Online Informationsveranstaltung

# Datenschutz auf Webseiten

Sarah Gindera

WebEx | 29. November 2022 und 25. Januar 2023

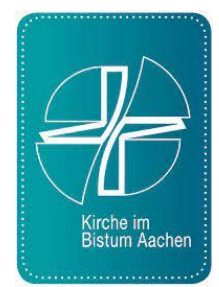

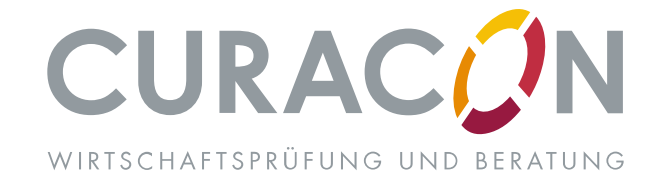

# Agenda

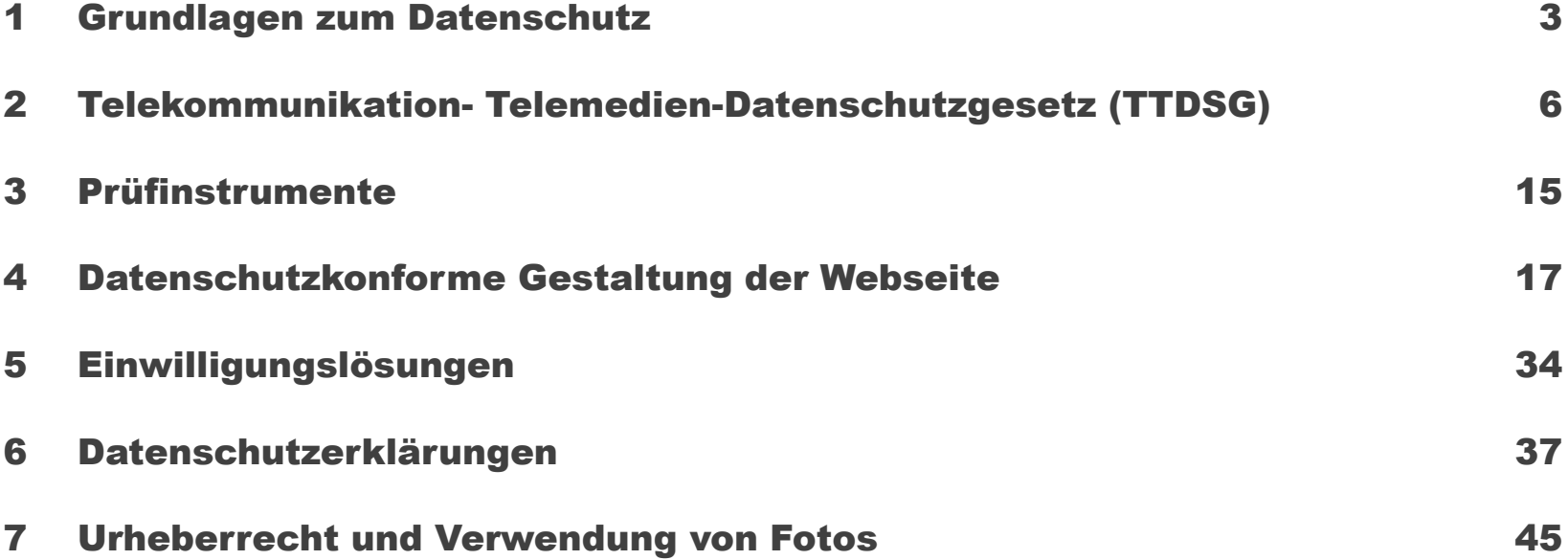

# <span id="page-2-0"></span>Agenda

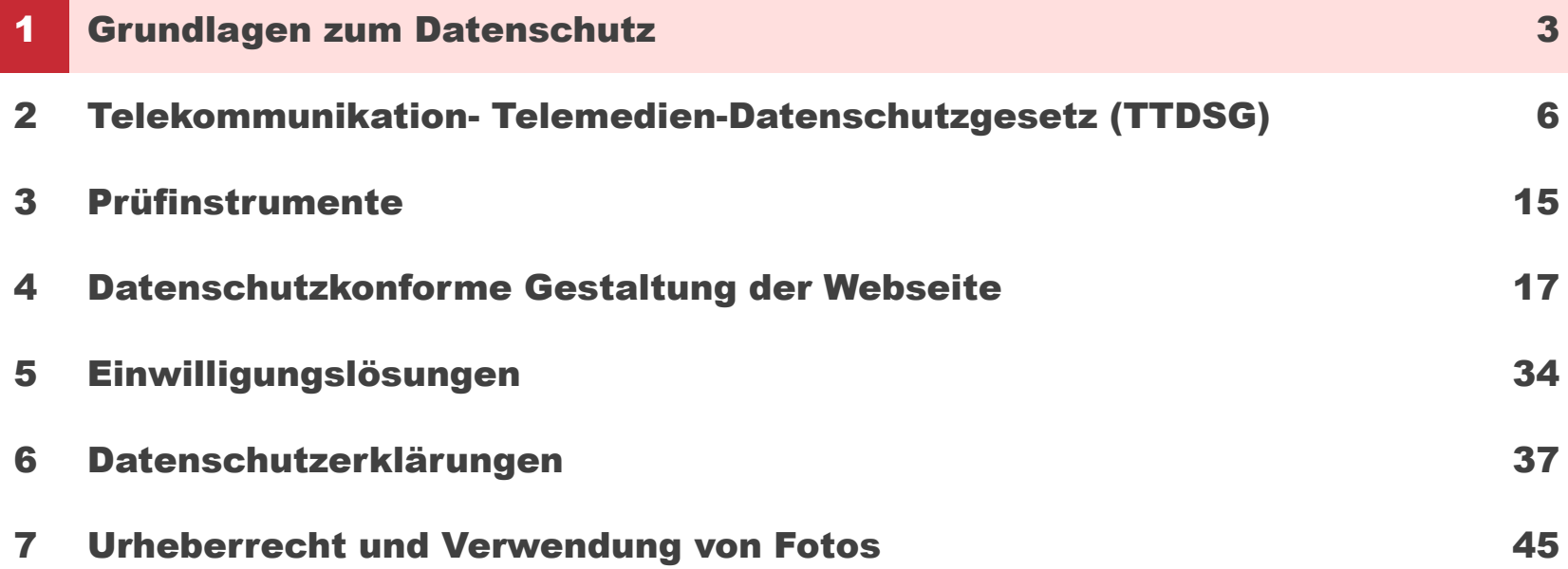

# Datenschutz auf Webseiten

Anforderungen allgemein

G

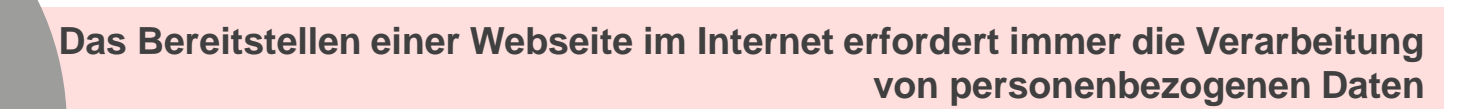

**· Rechtsgrundlagen für die Datenverarbeitung** 

▪ Erfüllung der Informationspflichten (Datenschutzerklärung)

## Die Rechtsgrundlagen für die Datenverarbeitung im Überblick.

#### § 6 Abs. 1 KDG

**Verbotsgrundsatz mit Erlaubnisvorbehalt, d. h.:**

Die Verarbeitung personenbezogener Daten (Daten von natürlichen Personen) **ist verboten**, sofern sie nicht durch ein Gesetz oder eine andere Vorschrift oder durch eine Einwilligung des Betroffenen erlaubt ist.

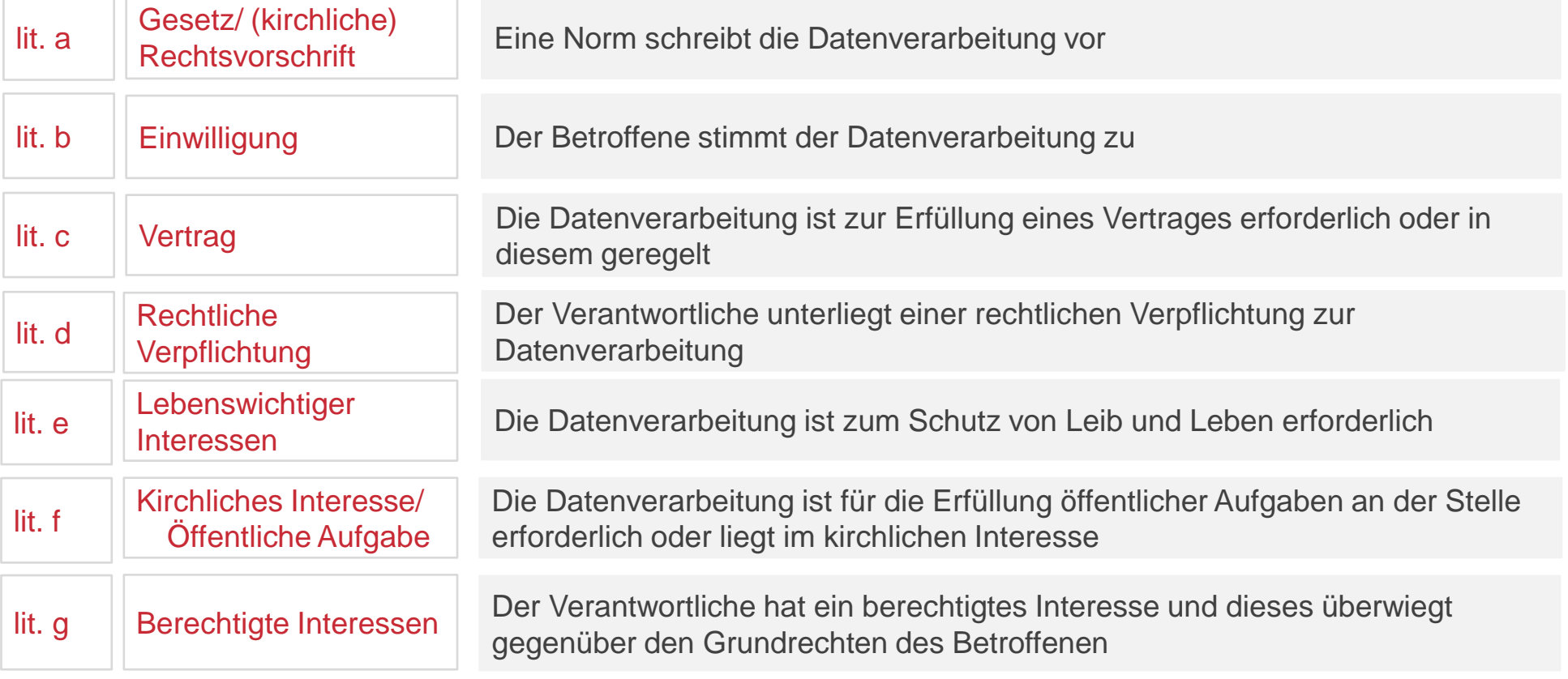

# <span id="page-5-0"></span>Agenda

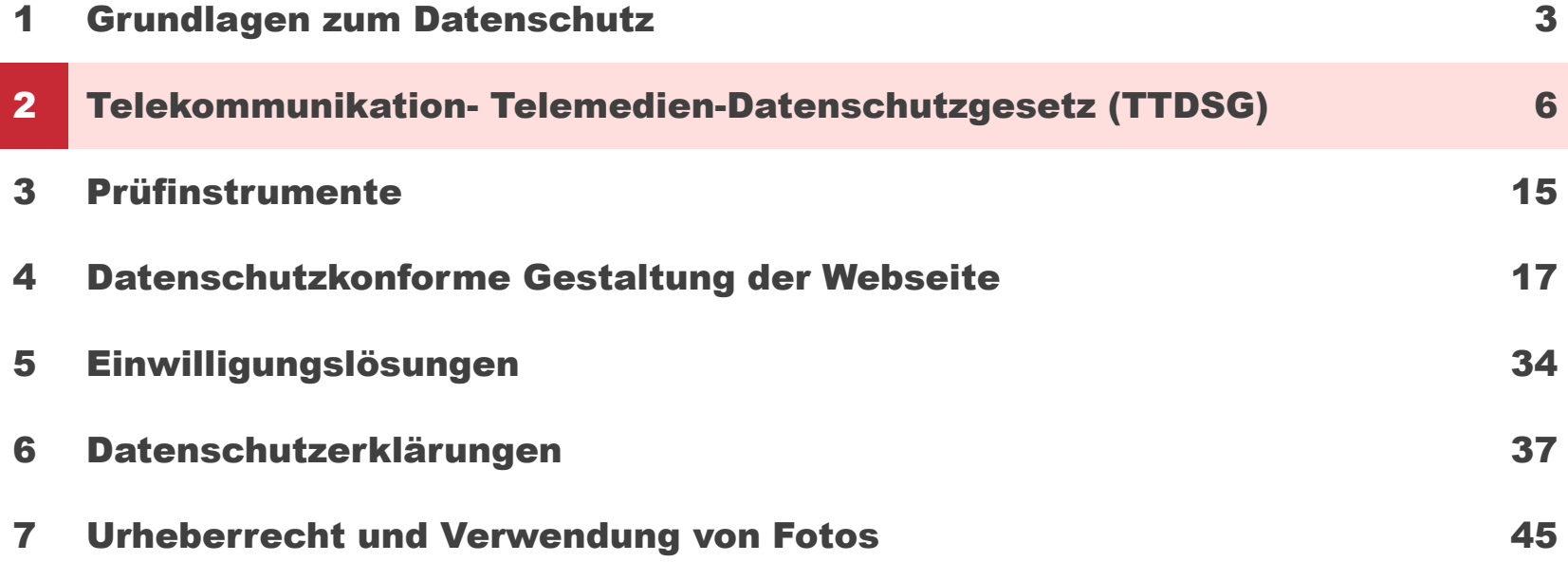

# Umsetzung des TTDSG Allgemeines

- 
- TTDSG steht für Telekommunikation-Telemedien-Datenschutz-Gesetz
- Am **01.12.2021** in Kraft getreten
- **Enthält spezifische Datenschutzvorschriften für Anbieter:innen von** Telekommunikationsdiensten und Telemediendiensten
- Gilt für alle Anbieter:innen von Telemediendiensten
- TTDSG hat **praxisrelevante Auswirkungen** auf den Einsatz von **Cookies und ähnlichen Technologien** auf Websites oder in Apps
- **Dient dem Schutz der Privatsphäre von Endverbrauchern**
- **Gleichzeitig sind ein neues Telekommunikationsgesetz (TKG) und Anderungen des** Telemediengesetzes (TMG) in Kraft getreten

Soll mehr Klarheit in die europäischen und nationalen Datenschutzvorschriften bringen und der Flut von "Einwilligungsbannern" auf Websites entgegenwirken. → **Nutzer sollen mehr Kontrolle über ihre Daten erlangen.**

# Umsetzung des TTDSG Für wen gilt das neue Gesetz?

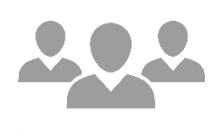

- Das neue TTDSG richtet sich an Anbieter:innen von Telekommunikationsdiensten und **Anbieter:innen von Telemediendiensten**
	- − Diese sind: Alle natürlichen oder juristischen Personen, die eigene oder fremde Telemedien erbringen, an der Erbringung mitwirken oder den Zugang zur Nutzung von eigenen oder fremden Telemedien vermitteln.
- Nach § 1 Abs. 3 **unterliegen alle Adressaten dem TTDSG, die im Geltungsbereich des Gesetzes eine Niederlassung haben oder Dienstleistungen erbringen** oder daran mitwirken oder Waren auf dem Markt bereitstellen

#### Das Gesetz ist von allen Unternehmen und Organisationen zu berücksichtigen, die Online-Angebote (Webseiten, Apps, Newsletter) anbieten.

### Weiterleitung von Nutzer:innen auf Drittanbieter-**Websites**

- In § 19 Abs. 3 TTDSG wird festgelegt, dass Nutzer:innen angezeigt werden muss, wenn sie über Links das Web-Angebot der Organisation verlassen.
- **Beispiel:**

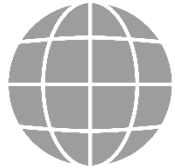

*Setzt ein Websiteanbieter auf seiner Website einen Link ein, der zu einer Website eines Drittanbieters mit dessen Videodienst führt (z. B. YouTube), muss der Anbieter die/den Website-Besucher:in darauf hinweisen. – Diese Anzeigepflicht greift nicht ein, wenn die Nutzerin oder der Nutzer das Onlineangebot des Anbieters nicht verlässt, weil er die Drittinhalte (etwa einen Karten- oder Videodienst) ohne Verlinkung auf seiner Website eingebunden hat. In diesem Fall findet keine technische Weiterleitung statt.*

# Die derzeitige Umsetzung auf vielen Webseiten erfüllt die Anforderungen des § 19 Abs. 3 TTDSG nicht.

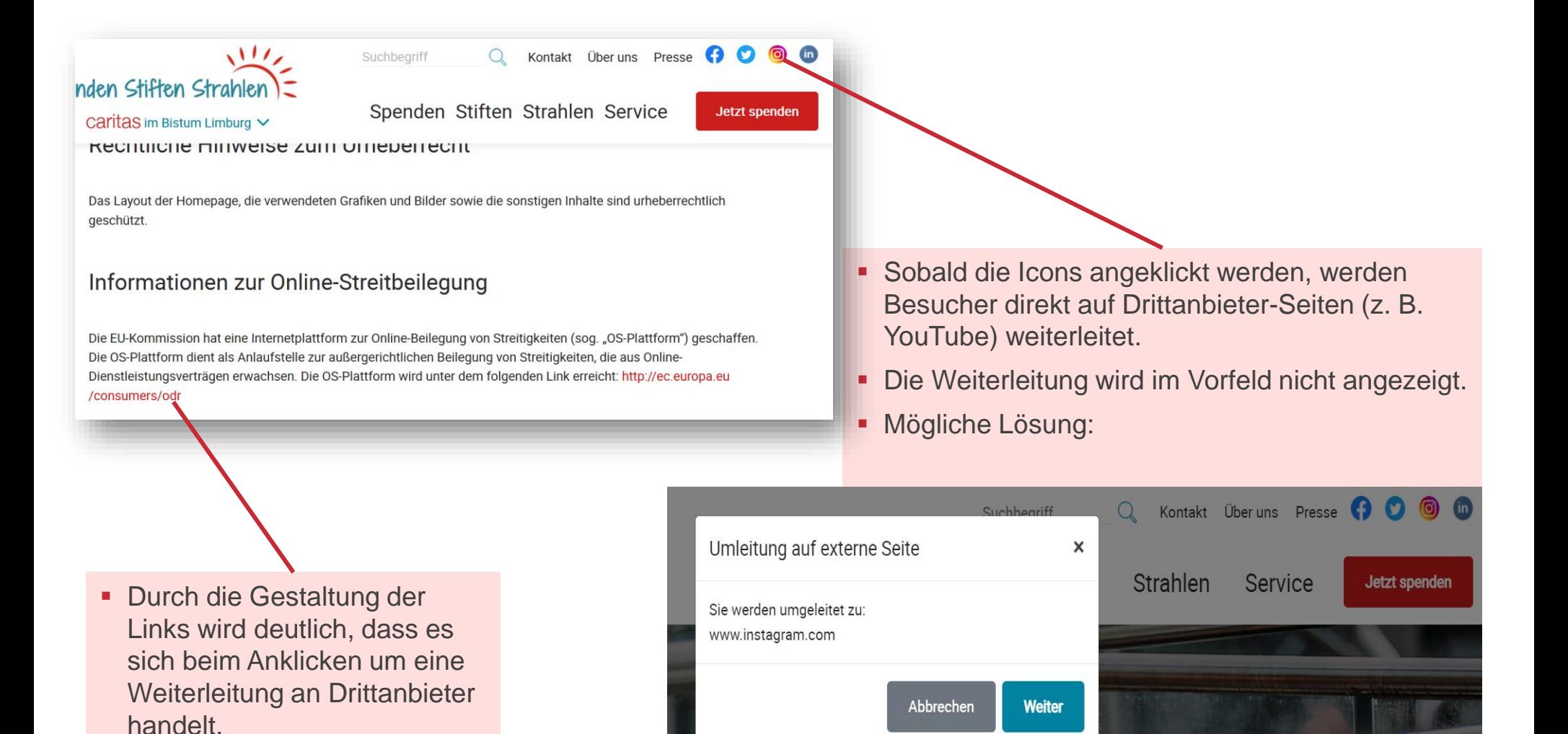

# Eine aktive Einwilligung für die Verwendung von Cookies und ähnlichen Technologien ist erforderlich.

- Vor der Einführung des TTDSG konnten Nutzer:innen der Verwendung von Cookies lediglich widersprechen. § 25 TTDSG regelt nun, dass die Verwendung von Cookies gar nicht erst stattfinden darf, wenn Nutzer:innen nicht ihre aktive Einwilligung gegeben haben.
- Beispiel:

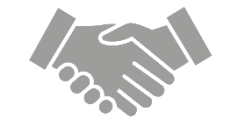

*Websitebetreiber A setzt auf seiner eigenen Website unter anderem Cookies zur Website-Analyse ein. Die Website-Besucher:innen erhalten mittels "eines Einwilligungsbanners" die Information eingeblendet, dass diese Cookies eingesetzt werden und die Nutzer:innen diesem Einsatz widersprechen dürfen. Dies ist nicht zulässig, da die Cookies eingesetzt werden bis ein Widerspruch durch die Besucher:innen erfolgt. Nach dem neuen TTDSG müssen die Nutzer:innen allerdings erst ihre aktive Einwilligung geben, bevor die Cookies zum Einsatz kommen.*

# Umsetzung des TTDSG Technisch erforderliche Cookies

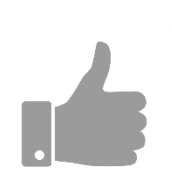

- Für technisch erforderliche Cookies müssen keine aktiven Einwilligungen eingeholt werden.
- Cookies sind technisch erforderlich, wenn bei ihrem Entfallen die Funktionalität des Telemediendienstes eingeschränkt ist. Beispiele hierfür sind:
	- − **Load-Balancing-Cookies**, die das störungsfreie Nutzen des Telemediums erst ermöglichen
	- − Cookies zur Erfüllung der **Sicherheitsanforderungen**: Cookies, die wiederholte fehlgeschlagene Anmeldeversuche erkennen und so die Nutzer:innen vor Identitätsdiebstahl schützen
	- − Cookies zur Speicherung von für die **Nutzung wesentlicher Präferenzen** der Nutzer:innen wie Sprache und Land (dagegen nicht: Einsatz externer Schriftarten)
	- − **User-Input-Cookies**: temporäres Speichern von Eingaben in mehrseitigen Formularen

# Umsetzung des TTDSG Technisch nicht erforderliche Cookies

- 
- Technisch nicht erforderliche Cookies unterstützen nicht die reine Funktionalität der Website, sondern werden meistens für Marketing oder statistische Zwecke eingesetzt. Beispiele sind:
	- − **Tracking-Cookies**: Cookies, die das Verhalten von Nutzer:innen im Internet zu Marketingzwecken (dauerhaft) verfolgen
	- − **Cookies zur Reichweitenmessung und Website-Optimierung**: Cookies, die Statistiken über die Reichweite des Telemediums ermöglichen
	- − Cookies zur **Einbindung von Drittinhalten oder Drittdiensten**
- Für die Verwendung dieser Cookies und ähnlicher Technologien bedarf es einer Zustimmung der Nutzer:innen.
- Die wirtschaftliche Erforderlichkeit begründet nicht die technische Erforderlichkeit.

# Mögliche Sanktionen bei Verstößen

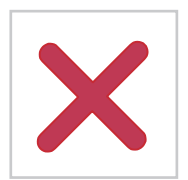

- § 28 ist ein Bußgeldtatbestand für Verstöße gegen die Vorschriften des TTDSG
- Es sind Geldbußen i. H. v. 300.000  $∈$  möglich
- Weitere Konsequenzen sind:
	- − Untersagungsverfügungen
	- − Schadensersatzforderungen der Nutzer:innen (s. Urteil LG München: 3 O 17493/20)
	- − Abmahnungen (mit Vertragsstrafen von ca. 2.500 € 5000€)
	- − Abmahnungen durch klagebefugte Organisationen (z. B. Verbraucherzentrale, Wettbewerbszentrale)
	- − Abmahnung durch Mitbewerber:innen

#### Bei Verstößen gegen das neue TTDSG können hohe Strafen und unangenehme Sanktionen drohen! Darüber hinaus können Verstöße gegen das KDG geltend gemacht werden.

# <span id="page-14-0"></span>Agenda

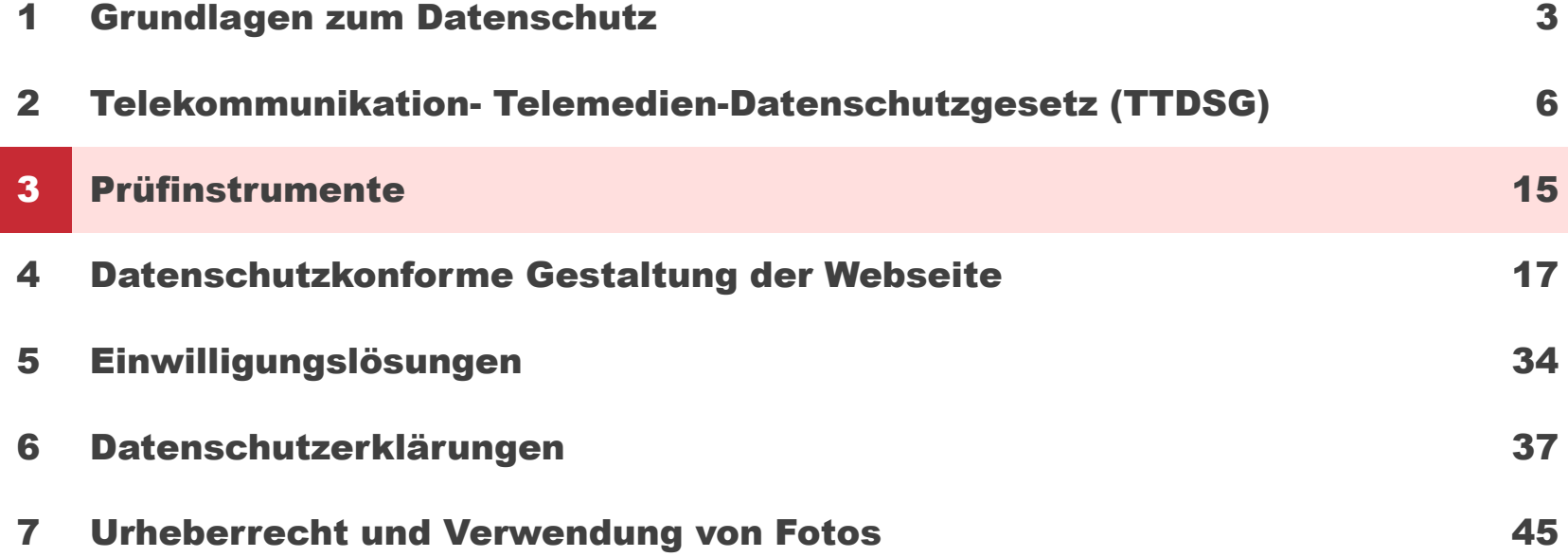

### Nutzen Sie Prüfinstrumente für einen "Kurz-Check" Ihrer Webseite

Analyse

#### ▪ **<https://webbkoll.dataskydd.net/de/>**

− Scannt teilweise nur die eingegebene URL; deswegen müssen auch Unterseiten noch zusätzlich eingegeben und stichprobenartig geprüft werden

#### ▪ **<https://builtwith.com/>**

− Bietet Hinweise zu Tracking-Elementen

- **Add-Ons** im Browser (z. B. Ghostery, Cookie Quick Manager etc.)
- **EXEC** Netzwerkanalyse des Browser

# <span id="page-16-0"></span>Agenda

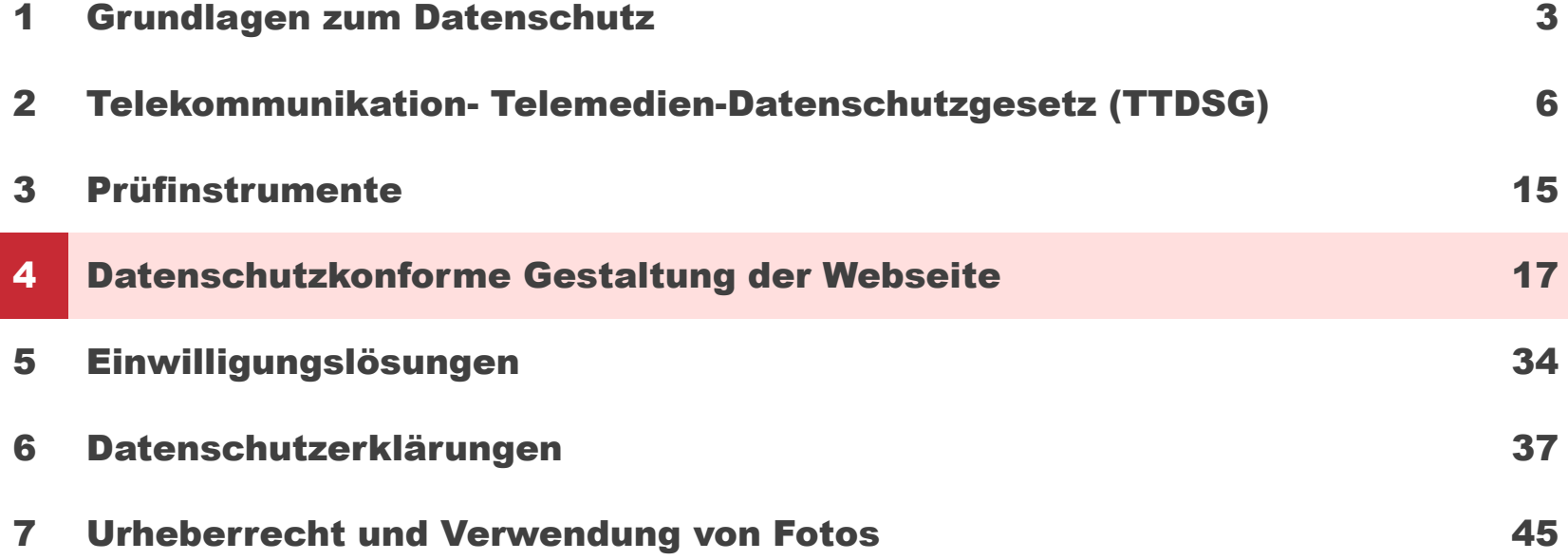

# Ihre Webseite muss ausreichend verschlüsselt sein.

#### TLS 1.2 oder höher

Eine ausreichende TLS-Verschlüsselung ist erkennbar am "https" sowie am Schlosssymbol neben der **URL-Leiste und muss für jede Unterseite eingesetzt werden.**

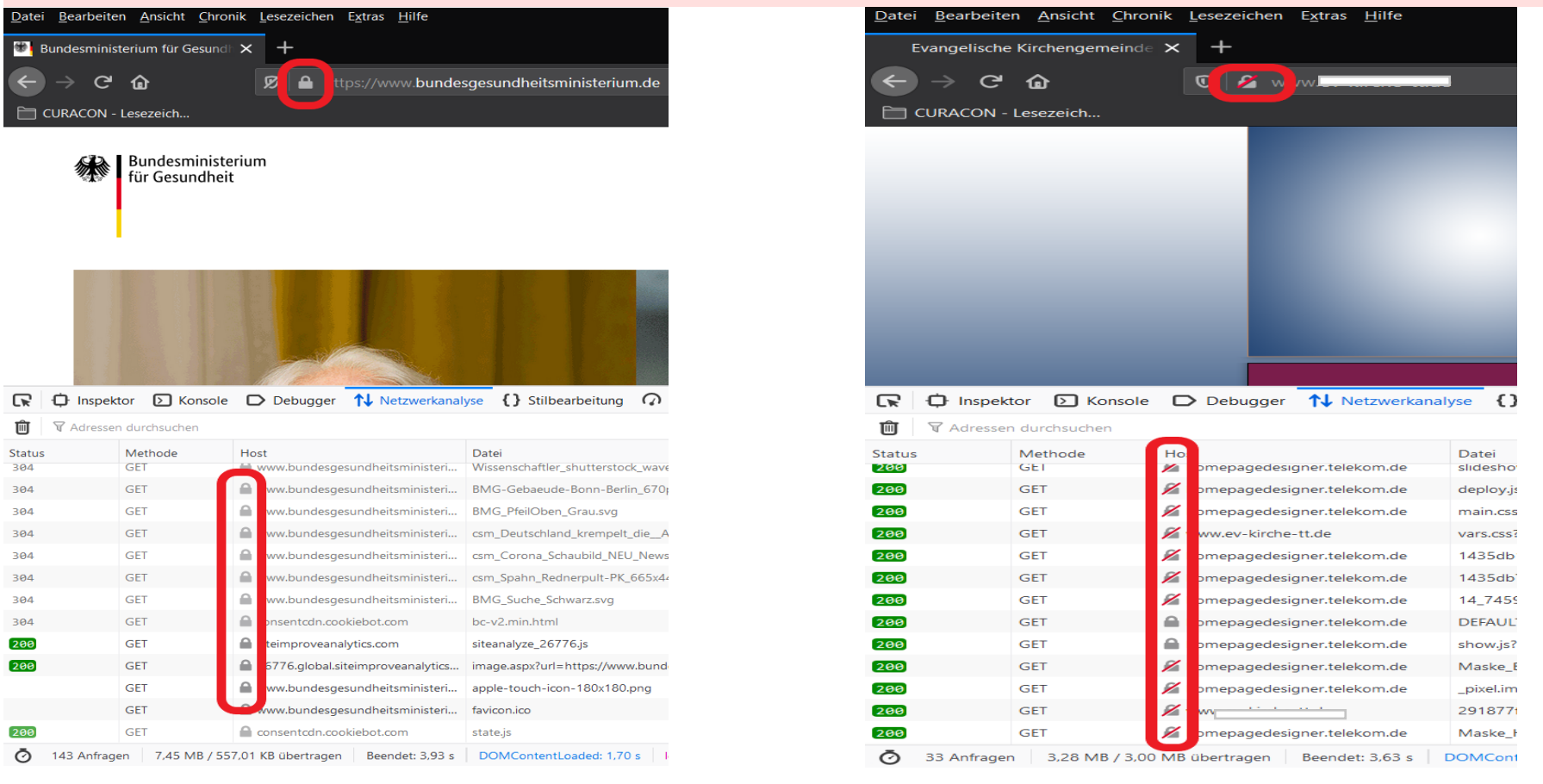

# Gestaltung von Formularen (insbesondere Kontaktformulare)

Anforderungen

#### ▪ **Grundsatz der Datenminimierung**

- − nur solche Informationen als Pflichtangaben abfragen, die für eine Bearbeitung erforderlich sind
- − Übrige Angaben als freiwillig kennzeichnen

#### ▪ **Einwilligungsfeld**

- − Nutzer sollte aktiv in die Datenverarbeitung einwilligen, bevor das Formular versendet wird
- − Informationstext: *"Durch Bestätigung willigen Sie in die Übermittlung und Speicherung der im Kontaktformular angegebenen Daten zum Zweck der Anfragenbearbeitung ein. Die Einwilligung ist notwendig zur Nutzung des Kontaktformulars. Sie haben das Recht, Ihre Einwilligung jederzeit zu widerrufen. Nähere Informationen: [Link zur Datenschutzerklärung]"*

#### ▪ **Einwilligungsfeld technisch nicht umsetzbar**

− Informationstext*: "Durch Absenden willigen Sie in die Übermittlung und Speicherung der im Kontaktformular angegebenen Daten zum Zweck der Anfragebearbeitung ein. Sie haben das Recht, Ihre Einwilligung zur Datenverarbeitung zu widerrufen. Nähere Informationen finden Sie hier: Link zur Datenschutzerklärung"*

# Beispiele

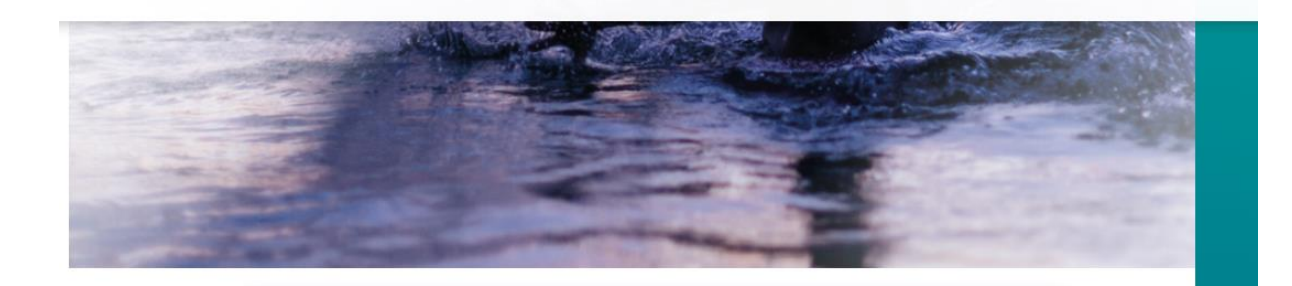

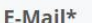

name@example.com

Vorname

Ihr Vorname

Ihr Nachname

Nachname

#### Geschlecht

O männlich O weiblich O divers O keine Angabe

O Ich habe die Datenschutzerklärung gelesen und akzeptiere sie.

Anmelden

# Schriftarten

Google Web Fonts

- Google Schriftarten können von Google-Servern geladen werden
- Google Schriftarten können auch auf eigenen Servern geladen werden

Aufgrund der aktuellen Abmahnwelle zu Google Fonts sollte geprüft werden, dass die Schriftarten lokal (auf eigenen Servern) eingebunden werden.

# Kartendienste

#### Möglichkeiten

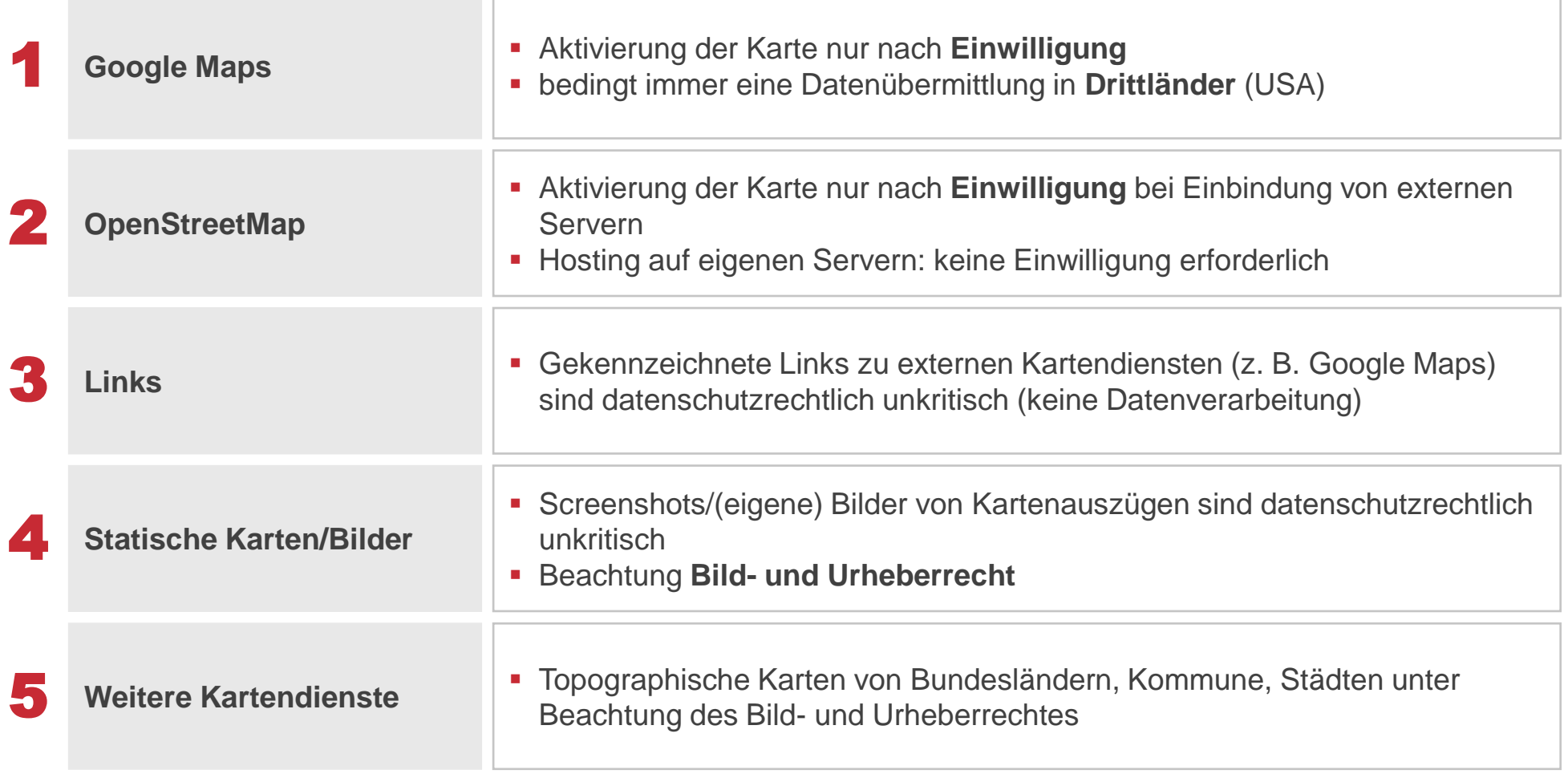

# Kartendienste

Qualität

#### Beispiele

So wohnen Sie

Das Haus

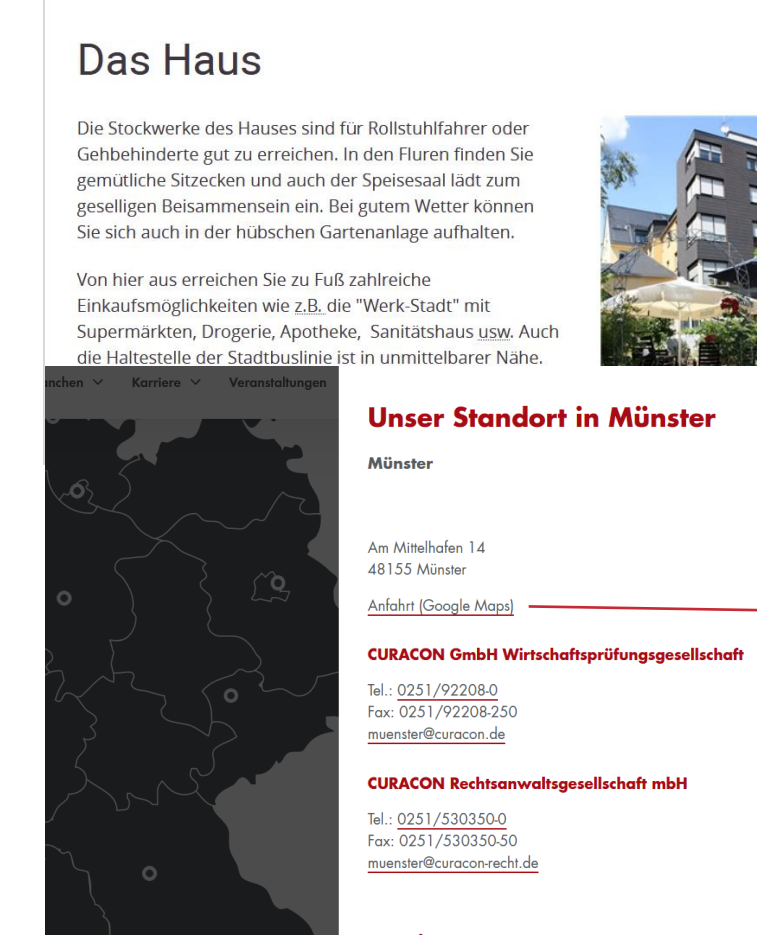

**Anreise** 

<https://www.caritas-limburg.de/hilfeundberatung/imalterundbeikrankheit/pflegeundwohnenineinrichtungen/altenheim-heppelstift/altenheim-heppelstift> <https://www.curacon.de/standorte>

#### Größere Kartenansicht Google Maps Karte wird erst geladen, nachdem Möchten Sie diese externen Inhalte laden die Einwilligung erteilt  $|a|$ wird. www.google.de

#### Reine Verlinkungen.

Anfahrt

Infoblatt Heppelstift

# Videos

#### Möglichkeiten

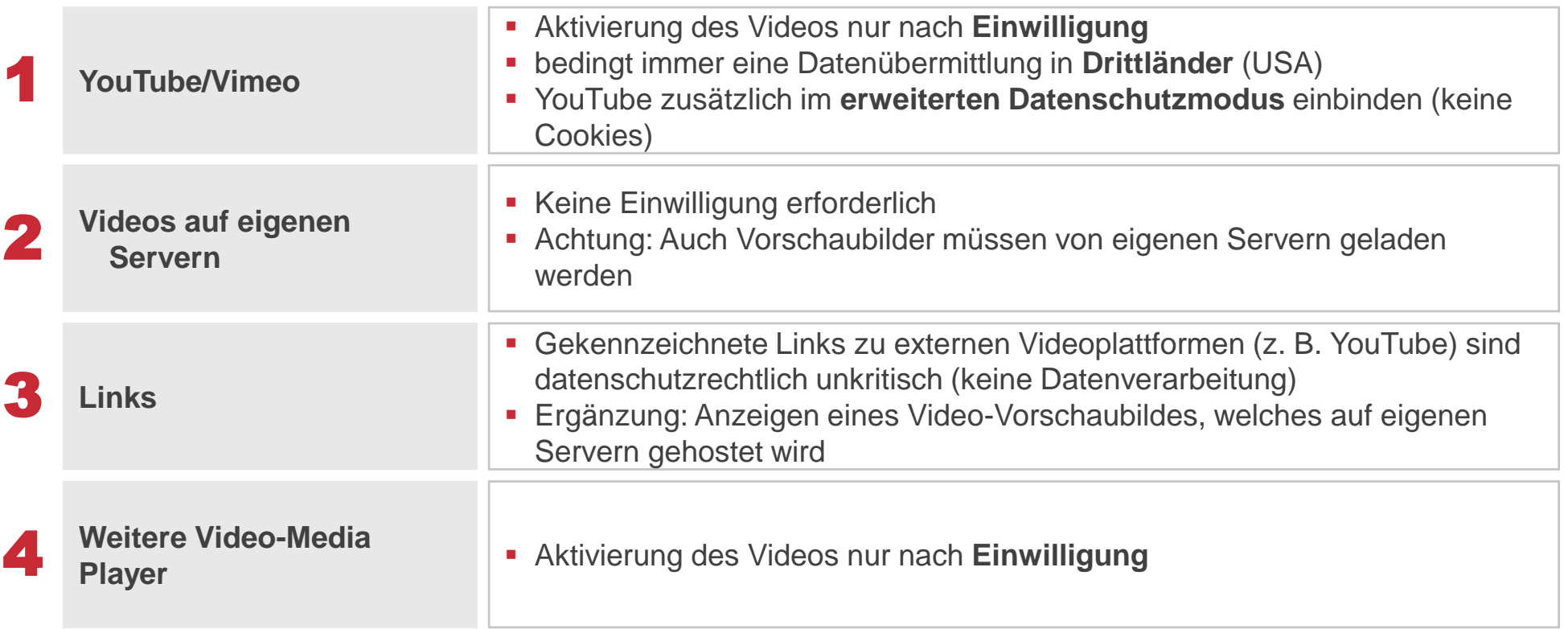

**Einbindung von Videos in eigene Webseiten- Der Landesbeauftragte für Datenschutz und Informationsfreiheit Baden-Württemberg**

▪ <https://www.baden-wuerttemberg.datenschutz.de/videos-einbinden/>

### Videos

#### **Einwilligungen**

#### Die wichtigsten Informationen im Video

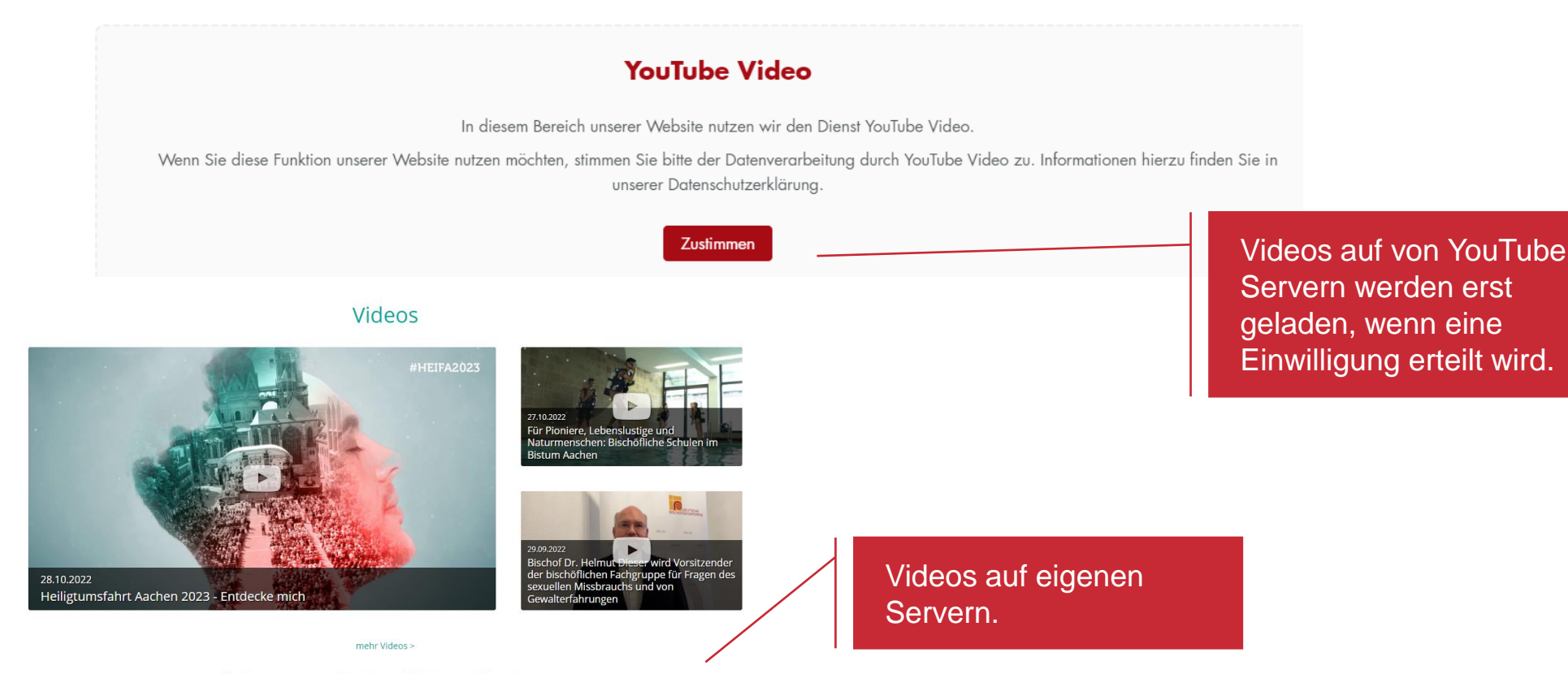

Schwerpunkte im Bistum Aachen

### Videos

Datenschutz in Videos selbst

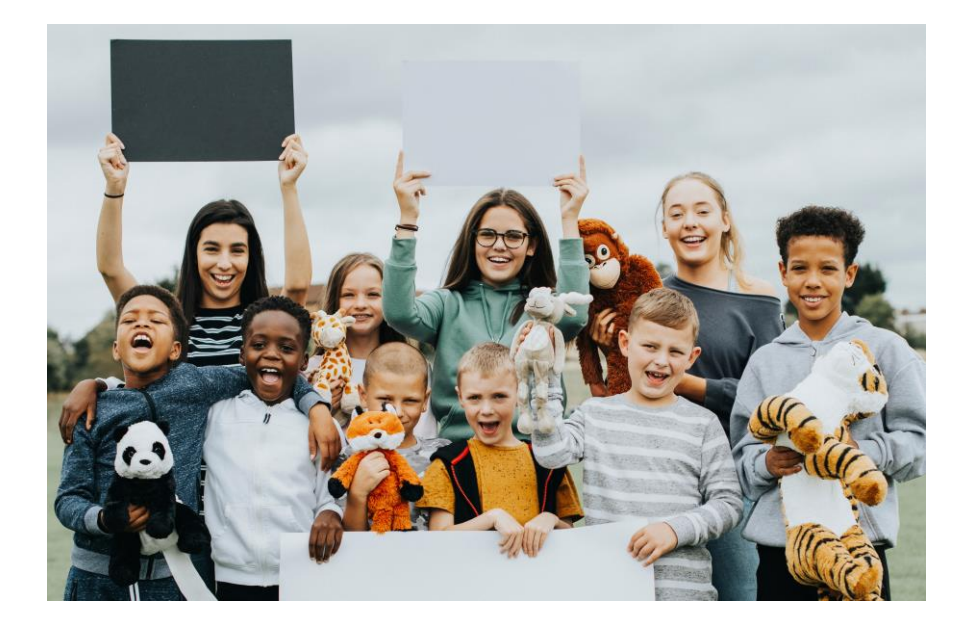

Sofern in den Videos selbst Personen zu sehen und hören sind, ist auch eine datenschutzrechtliche Prüfung in Bezug auf die Inhalte vorzunehmen

- Regelhaft die **Einwilligung** der Betroffenen für einen konkreten Veröffentlichungsort (Internet, Social Media etc.)
- Achten Sie insbesondere auf **Hintergründe** in Videos (Bilder, die an der Wand hängen, Namenslisten oder Unterlagen, die offen rum liegen etc.)

# Analysetools/Reichweitenmessung

#### Möglichkeiten

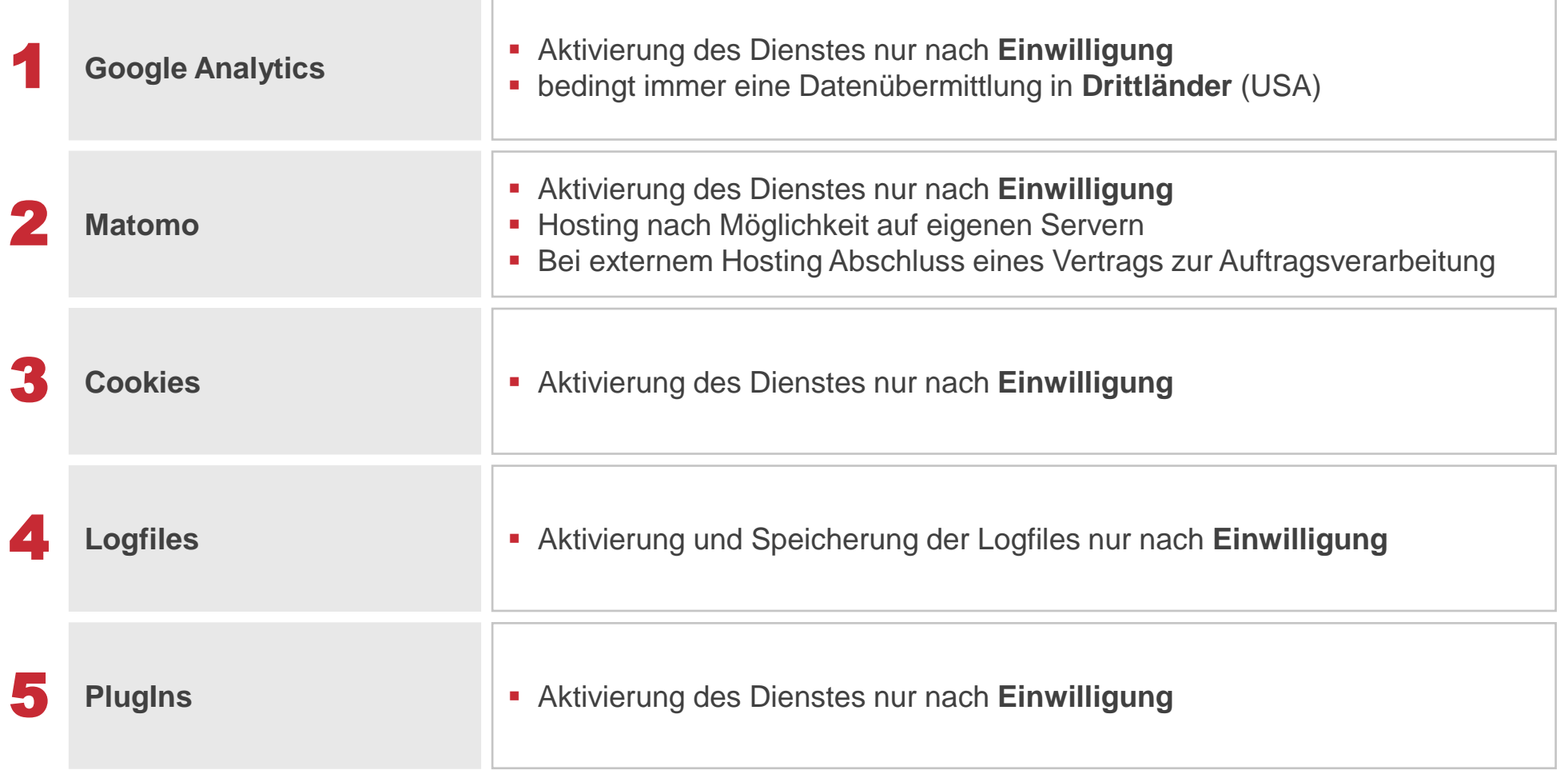

# Social Media Plug-Ins/ Verlinkungen

#### Möglichkeiten

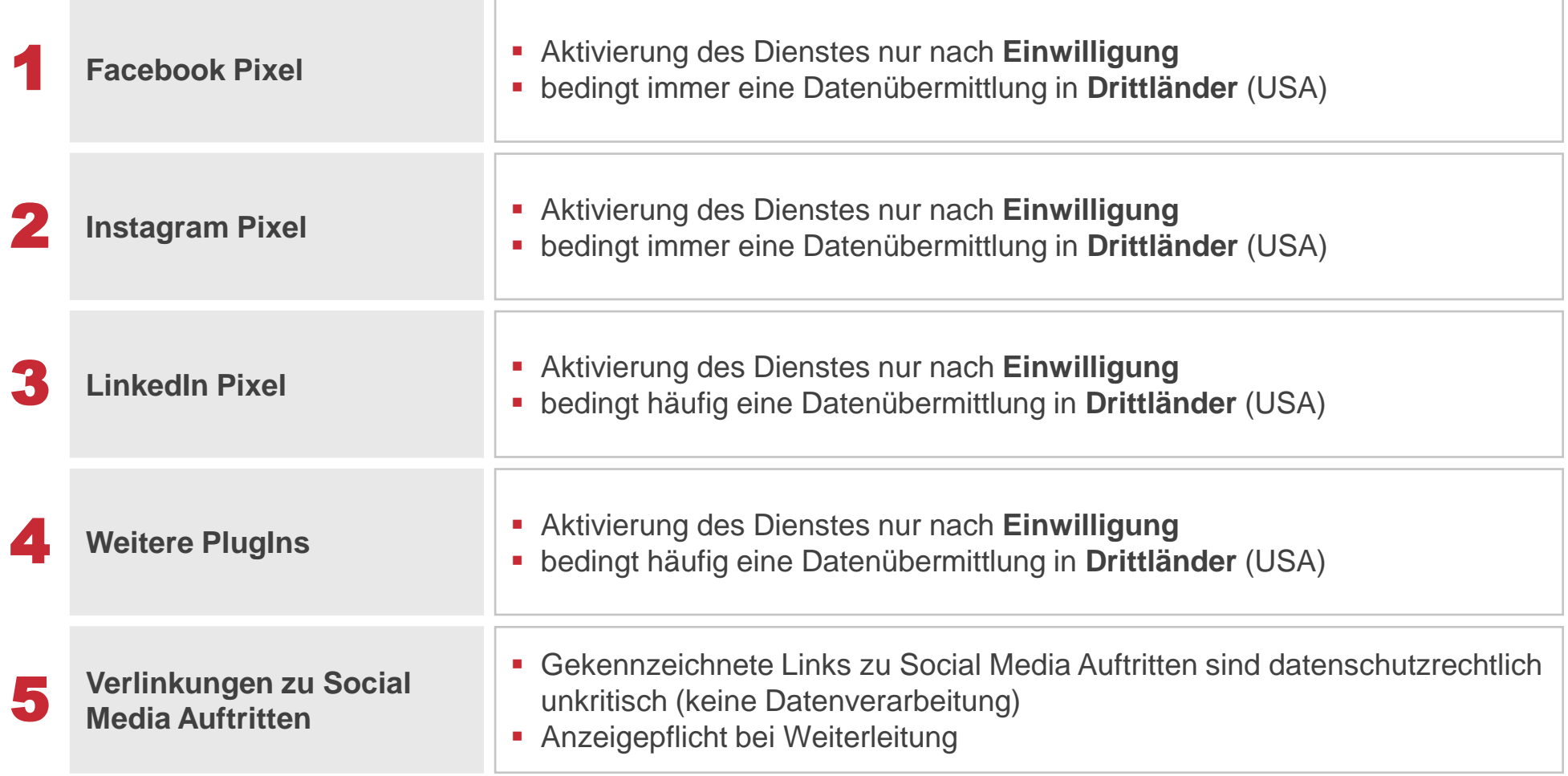

# Verlinkungen auf eigene Social Media Auftritte gemäß den Anforderungen des § 19 Abs. 3 TTDSG.

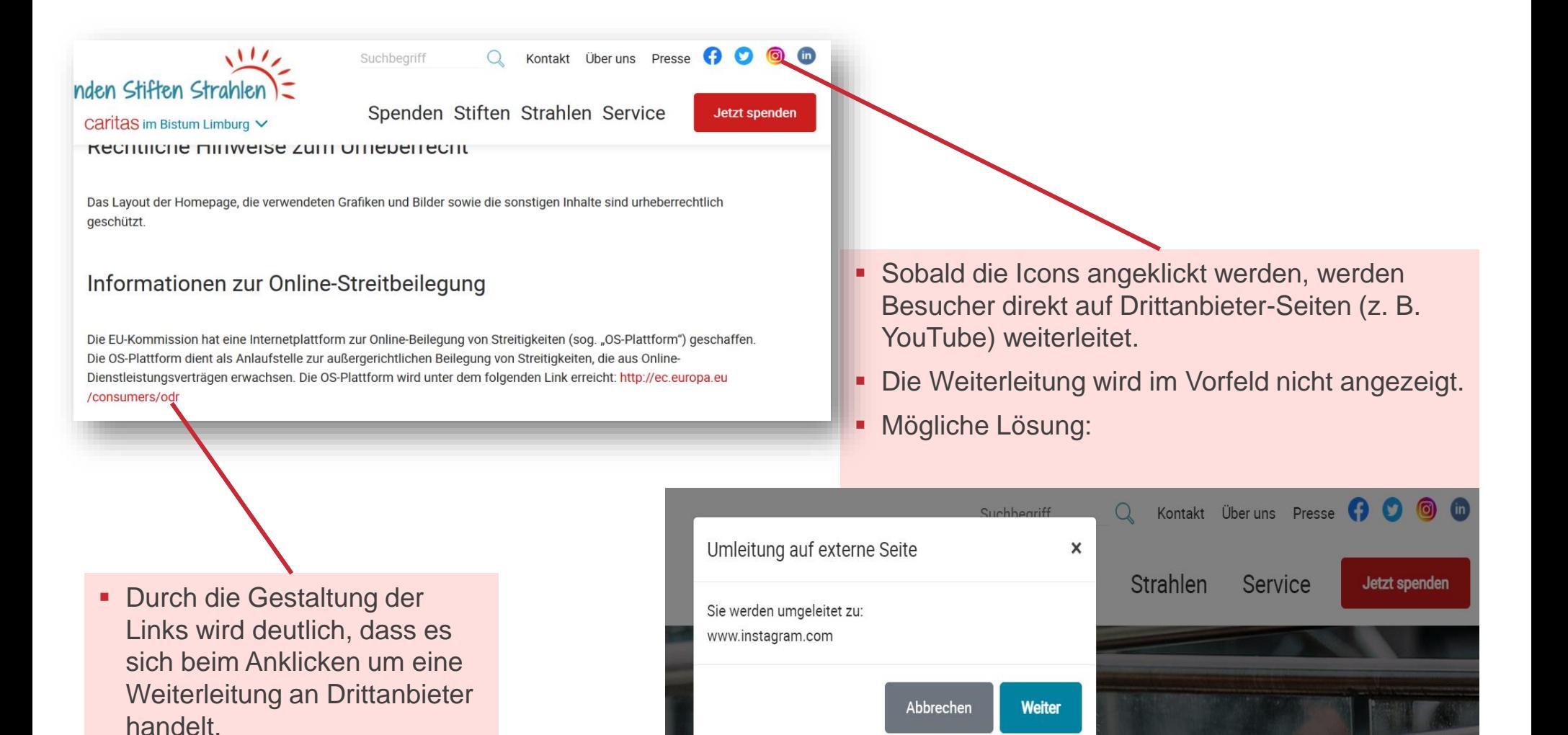

# Cookies

#### Möglichkeiten

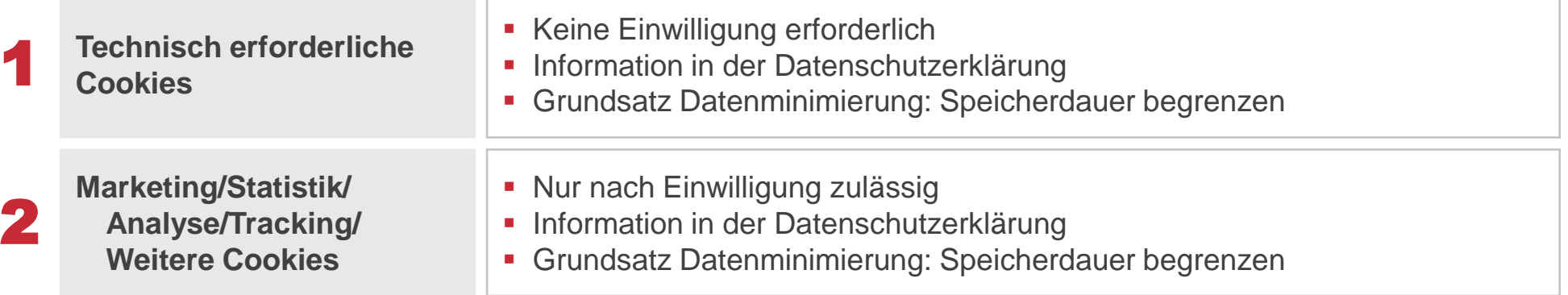

# Sicherheitstools

#### Möglichkeiten

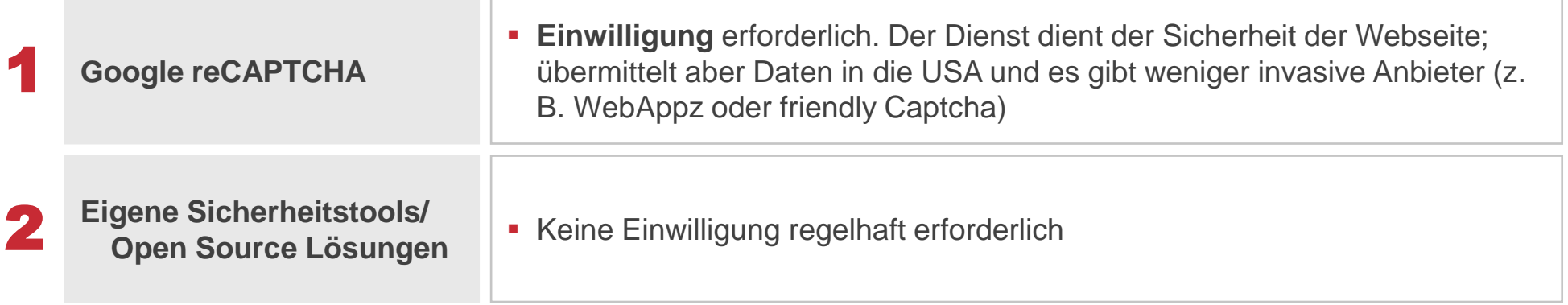

# Sicherheitstools

#### Beispiele

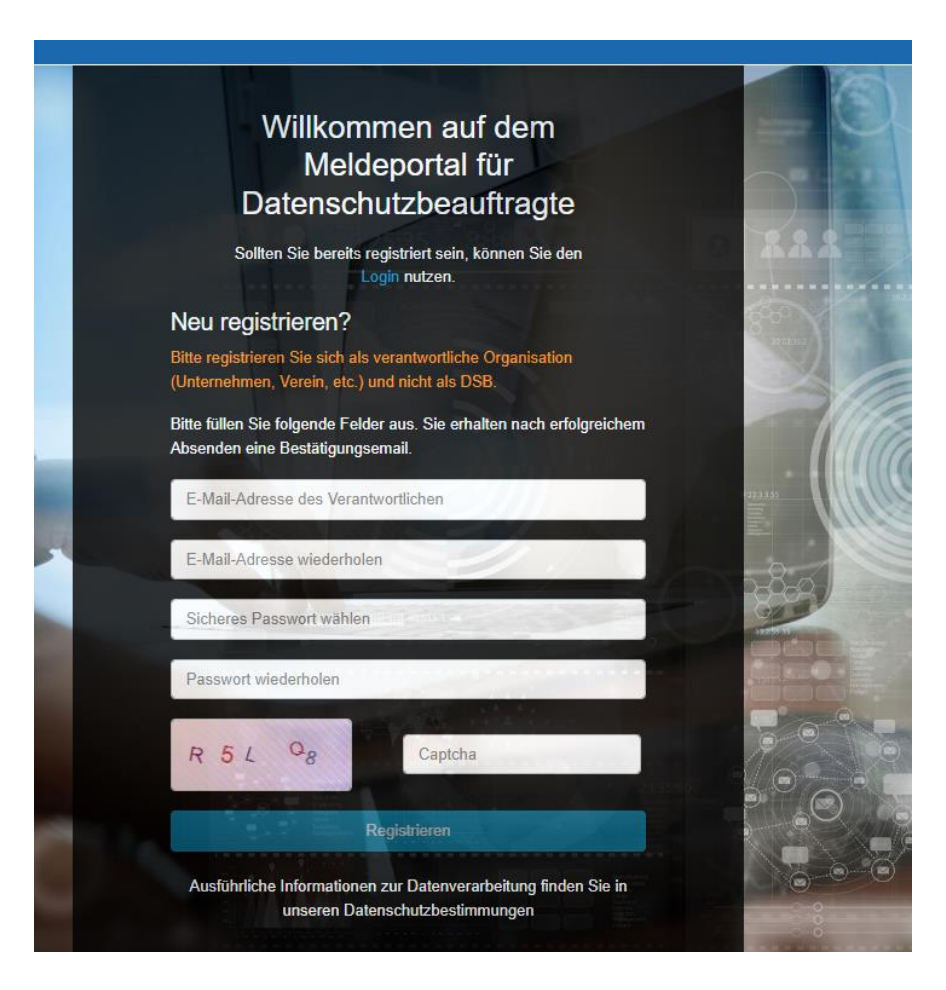

#### Verwenden von reCAPTCHAV2

#### Wie verwende ich reCAPTCHA?

Klicken Sie einfach auf das Kontrollkästchen:

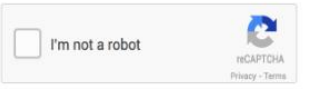

Wenn Sie ein grünes Häkchen sehen, herzlichen Glückwunsch! Sie haben unseren Robotertest bestanden (ja, so einfach ist das). Sie können mit dem weitermachen, was Sie getan haben.

Manchmal benötigen wir zusätzliche Informationen von Ihnen, um sicherzustellen, dass Sie ein Mensch und kein Roboter sind, also bitten wir Sie, eine Herausforderung zu lösen:

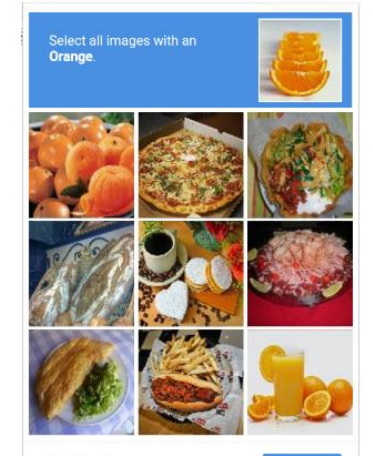

 $C \cap O$ 

#### Datenschutzgerechte Gestaltung von Websites für Kinder

#### Leitfaden

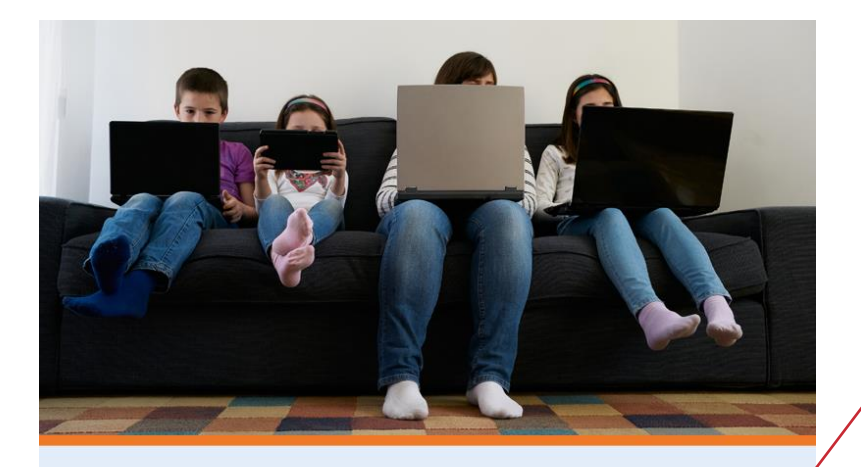

#### Leitfaden für die datenschutzgerechte Gestaltung von

Websites und Apps für Kinder

September 2022

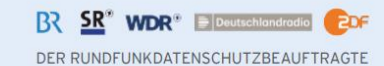

https://www.rundfunkdatenschutz.de /verantwortliche/empfehlungen-undorientierungshilfen/leitfadenkinderdatenschutz.file.html/Leitfaden -Kinderdatenschutz-September2022.pdf

# <span id="page-33-0"></span>Agenda

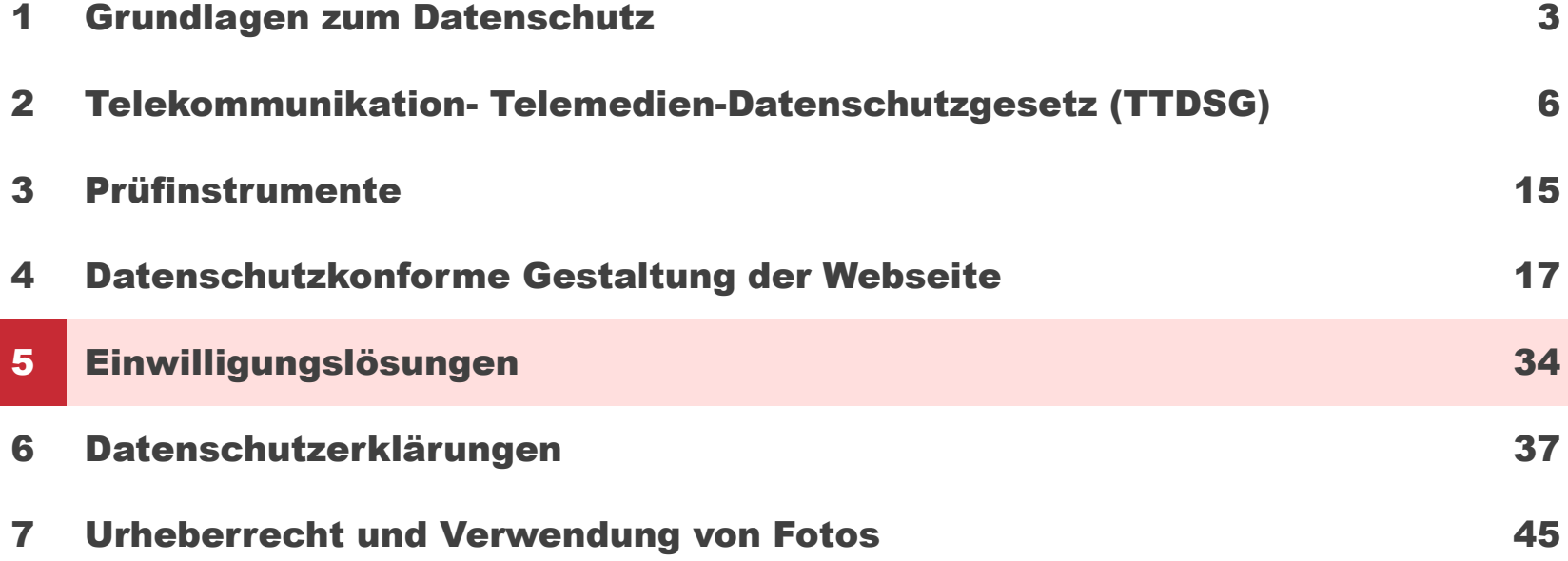

# Cookiebanner- Negativbeispiele

Cookies erleichtern unter anderem die Bereitstellung unserer Dienste und helfen uns bei der Auswertung von redaktionellen und werblichen Inhalten sowie der Analyse des Nutzerverhaltens. Ebenso kann die Seite Google Fonts verwenden, die extern von Google geladen werden und hierbei die IP des Nutzers empfangen wird. Mit der Nutzung dieser Seite erklären Sie sich damit einverstanden, dass wir diese Hilfsmittel verwenden und Sie damit den Verzicht auf diesbezügliche Rechtsforderungen erklären.

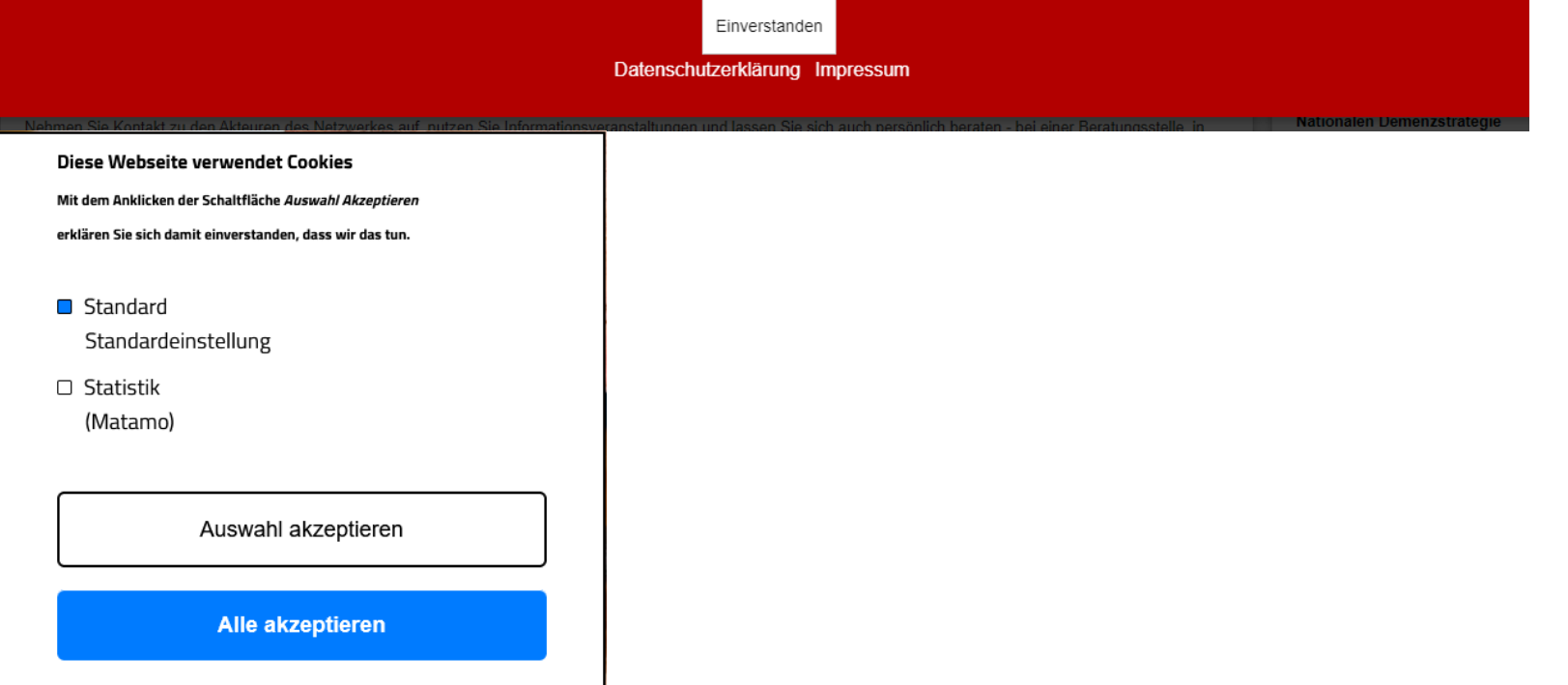

Um unsere Webseite für Sie optimal zu gestalten und fortlaufend verbessern zu können, verwenden wir Cookies. Durch die weitere Nutzung der Webseite stimmen Sie der Verwendung von Cookies zu. Weitere Informationen zu Cookies erhalten Sie in unserer Datenschutzerklärung. Zur Datenschutzerklärung.

**Notice and the State State State of the Experience** 

# Datenschutzkonforme Einwilligung auf Webseiten-Anforderungen an Consent-Layer

Handreichung der Landesbeauftragten für den Datenschutz Niedersachen (Stand Sept. 2022)

▪ https://lfd.niedersachsen.de/startseite/themen/internet/datenschutzkonforme[einwilligungen-auf-webseiten-anforderungen-an-consent-layer-194906.html](https://lfd.niedersachsen.de/startseite/themen/internet/datenschutzkonforme-einwilligungen-auf-webseiten-anforderungen-an-consent-layer-194906.html)

#### **Anforderungen:**

- **EXECT:** Zeitpunkt der Einwilligung
- **Informiertheit der Einwilligung**
- **Eindeutig bestätigende Handlung**
- **Freiwillige Einwilligung**
- **EXEL EXECUTE: Kein unzulässiges Nudging**
- Widerruf der Einwilligung
- **Einwilligung für die Datenverarbeitung von Minderjährigen**
- Nachweis der Einwilligung

Verbraucherschützer haben erfolgreich gegen ein Cookie-Banner geklagt: <https://www.heise.de/news/Verbraucherschuetzer-klagen-erfolgreich-gegen-Cookie-Banner-7408270.html> Möglicherweise wird dieses Urteil zu weiteren Abmahnungen führen.

# <span id="page-36-0"></span>Agenda

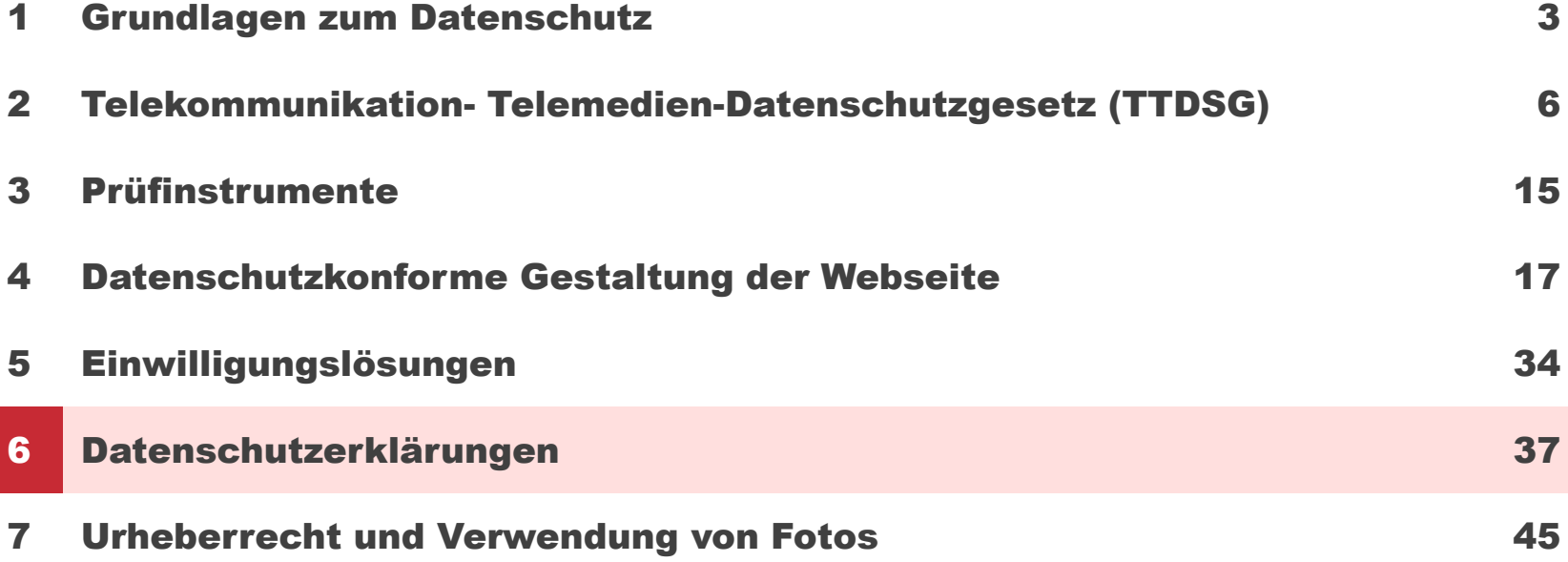

# Vorgehen zur Erstellung von Datenschutzerklärungen

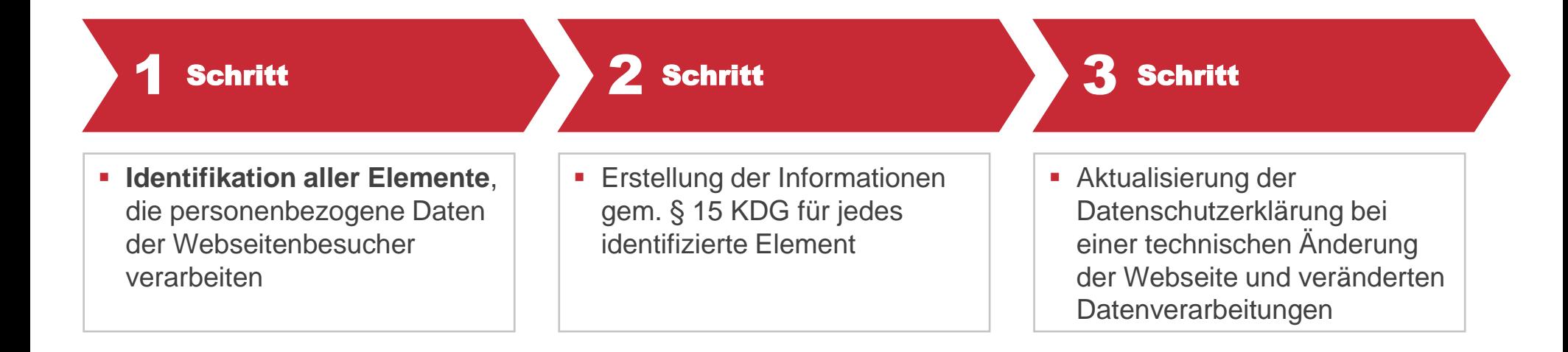

### Identifikation aller datenverarbeitenden Elemente-Beispiele

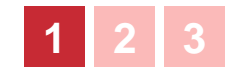

- Logfiles zur Bereitstellung der Website (zwingend erforderlich)
- Kontaktformular
- Newsletter (-anmeldung)
- E-Mail Kontakt
- **E** Bewerbungsformular
- Veranstaltungsanmeldung
- **EXA** Kartendienste (von Drittdiensten eingebunden)
- **Videos (von Drittdiensten eingebunden)**
- **Google Analytics**
- Matomo
- Social Media PlugIns
- **Sicherheitstools**
- Cookies
- Local Storage
- Online Shop
- **Registrierung für ein Forum/ Log-In Bereich**
- **Online Spenden**
- **Blog/Gästebuch**
- Chatfunktion

### Erstellung der Informationen gem. § 15 KDG für jedes identifizierte Element

**1 2 3**

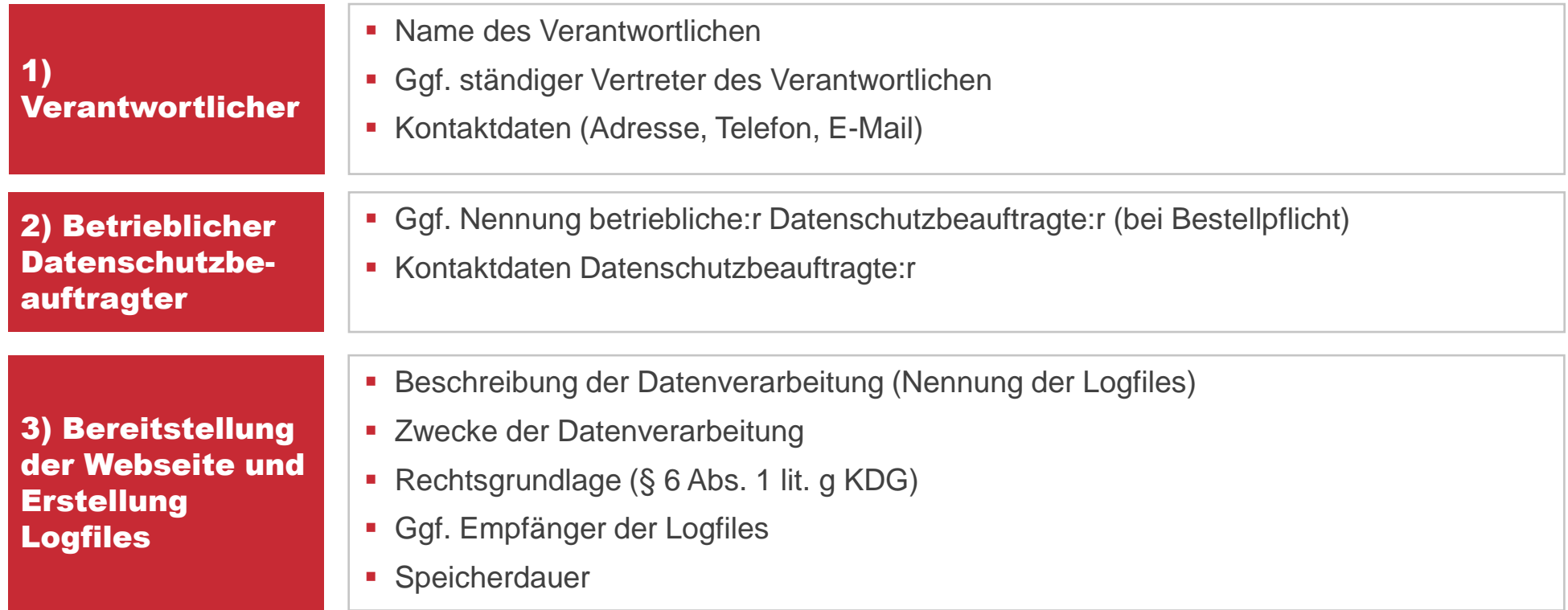

### Erstellung der Informationen gem. § 15 KDG für jedes identifizierte Element

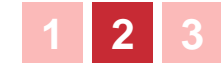

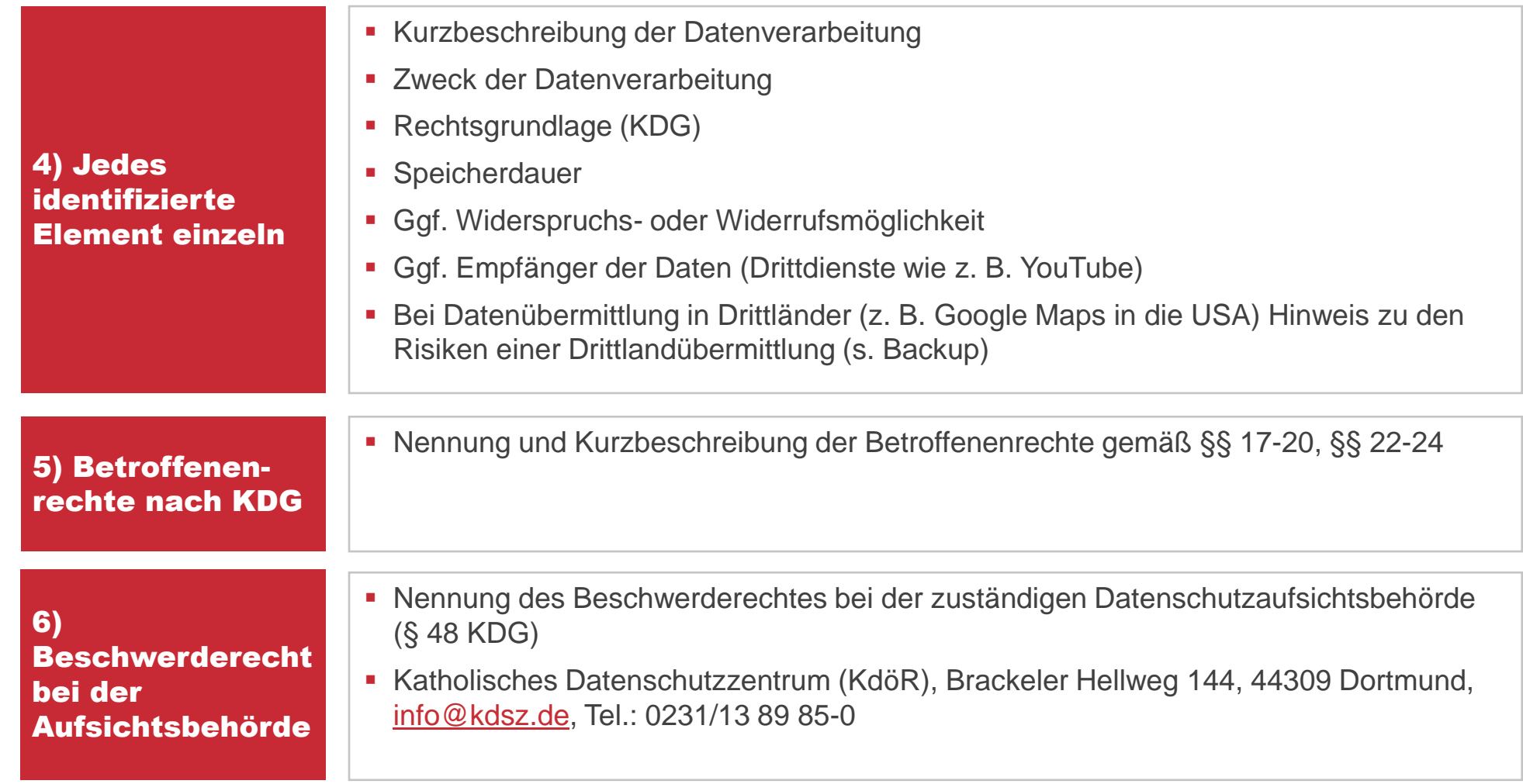

# Musterdatenschutzerklärung nach DSGVO

Prof. Dr. Thomas Hoeren und die Forschungsstelle Recht des DFN-Vereins

▪ https://view.officeapps.live.com/op/view.aspx?src=https%3A%2F%2Fwww.itm.nrw%2Fwp[content%2Fuploads%2FMusterdatenschutzerkaerung-nach-der-DSGVO\\_Stand\\_September\\_2022-](https://view.officeapps.live.com/op/view.aspx?src=https%3A%2F%2Fwww.itm.nrw%2Fwp-content%2Fuploads%2FMusterdatenschutzerkaerung-nach-der-DSGVO_Stand_September_2022-1.docx&wdOrigin=BROWSELINK) 1.docx&wdOrigin=BROWSELINK

#### **Hinweise**

- Der Mustertext dient als Vorschlag zur Umsetzung der eigenen Datenschutzerklärung und es ist gestattet, sich zu diesen Zweck an den Formulierungen des Mustertextes zu orientieren.
- Die Rechtsgrundlagen der Muster-Datenschutzerklärung beziehen sich auf die DSGVO und müssen auf die des KDG angepasst werden. Eine Gegenüberstellung der Rechtsgrundlagen finden Sie in CoMap.
- Die Betroffenenrechte müssen auf das KDG angepasst werden.
- Der Mustertext dient nur der Orientierung- eine Einzelfallprüfung und individuelle Anpassung der Texte ist immer erforderlich

# Aktualisierung Datenschutzerklärung

**1 2 3**

**Bei einer technischen Anpassung der Website und Änderung** der Datenverarbeitung (z. B. Einsatz neuer Datenverarbeitung, Wegfall Datenverarbeitungen) ist die Datenschutzerklärung zu aktualisieren.

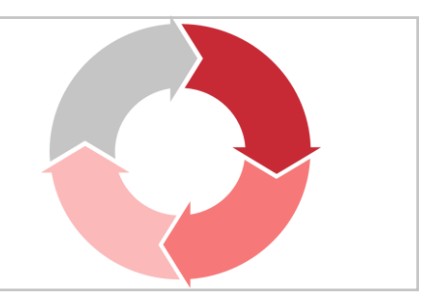

# Zusammenfassung

#### Dos and Don´ts

- **E** Identifikation sämtlicher datenverarbeitenden Elemente auf Ihrer Webseite
- Nutzen Sie nur solche datenverarbeitende Elemente, die Sie auch wirklich benötigen, die Sie nutzen, die Ihnen einen Mehrwert schaffen und Ihre Zwecke erfüllen (nicht jede Webseite benötigt umfangreiche Marketing- und Analysetools, auch wenn Webseitenagenturen dies mitunter empfehlen)
- Versuchen Sie datenschutzkonformere Alternativen zu wählen (z. B. Videos auf eigenen Servern statt auf YouTube)
- Technische Umsetzung der Rechtsgrundlagen (z. B. Laden einer Google Maps Karte erst nach Erteilung der Einwilligung)
- Enger Austausch zur Webagentur ("Was passiert auf der Seite")
- **· Prüfen Sie für Drittdienste ein Vertrag zur** Auftragsverarbeitung notwendig ist

#### Dos de la contrada de la contrada de la contrada de la contrada de la contrada de la contrada de la contrada d

- **Datenverarbeitungen auf Grundlage der Einwilligung** dürfen erst erfolgen, nachdem diese erteilt wurde
- Unzureichende Gestaltung des Consent-Banners
- Unzureichende Verschlüsselung der Webseite
- Umfangreiche Technische Anpassungen der Webseite und der Datenverarbeitungen durch eine Webagentur ohne Abstimmung mit dem Verantwortlichen
- Verstoß gegen den Grundsatz der Datenminimierung (zu lange Speicherdauer, zu viele Cookies, zu viele Pflichtangaben etc.)
- Unpassende Angaben in der Datenschutzerklärung (Die Datenschutzerklärung darf nur solche Informationen zu Datenverarbeitungen enthalten, die tatsächlich im Einsatz sind. Sie brauchen keinen Passus zu Google Analytics, wenn dies nicht im Einsatz ist)

# <span id="page-44-0"></span>Agenda

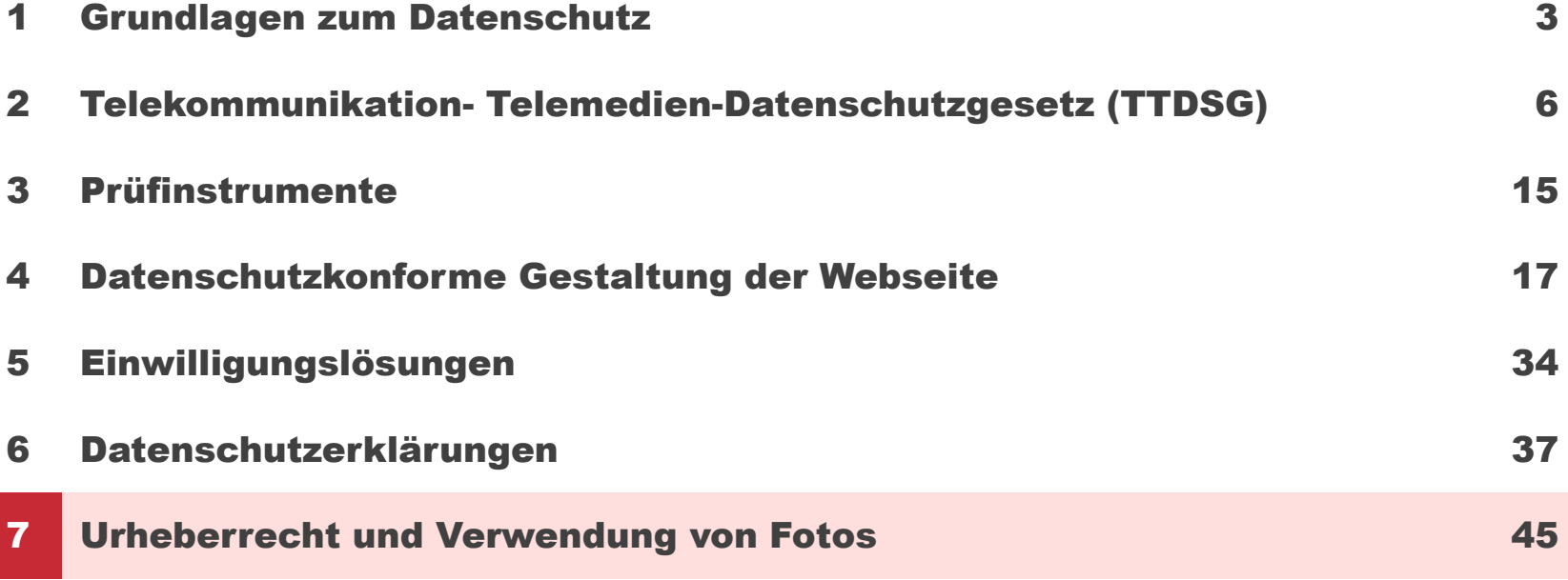

### Bild- und Fotoverarbeitung Personen als Beiwerk

#### § 23 Abs. 1 Nr. 2 KUG

**Als Beiwerk gelten zum Beispiel Personen, die zufällig vor einem fotografierten Gebäude vorbeilaufen. Gerade bei Sehenswürdigkeiten ist es nahezu unmöglich, von allen Personen die Einwilligung zu erhalten.**

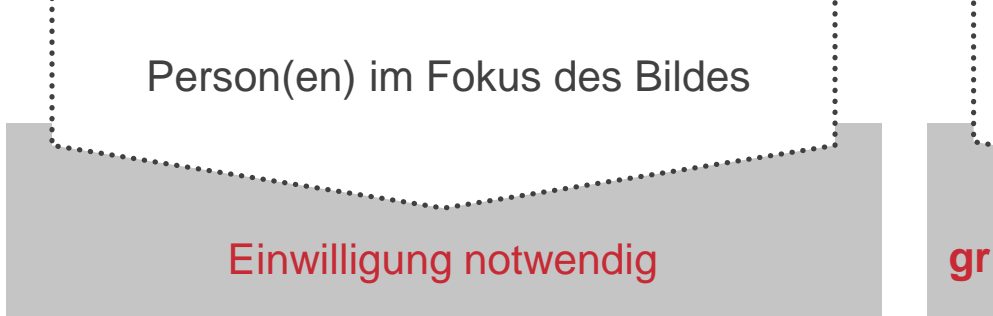

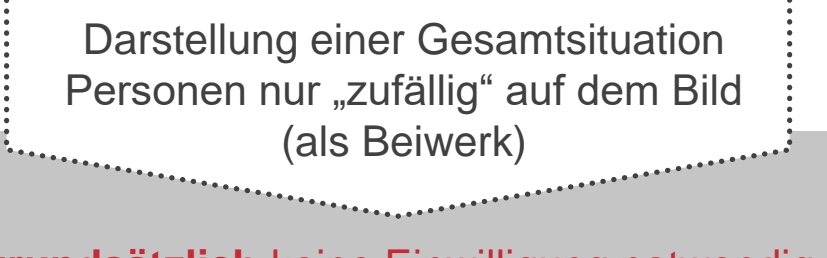

#### Einwilligung notwendig **grundsätzlich** keine Einwilligung notwendig

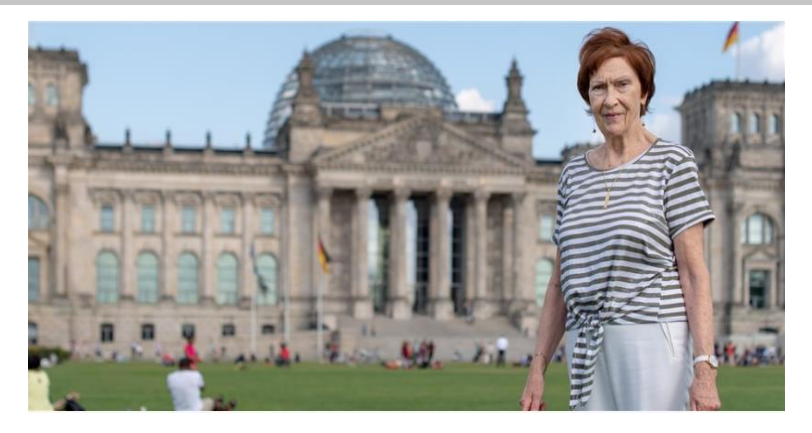

Quelle: https://www.aerztezeitung.de/Panorama/Geburtsort-Reichstag-347748.html Quelle: https://pixabay.com/photos/berlin-reichstag-government-51058/

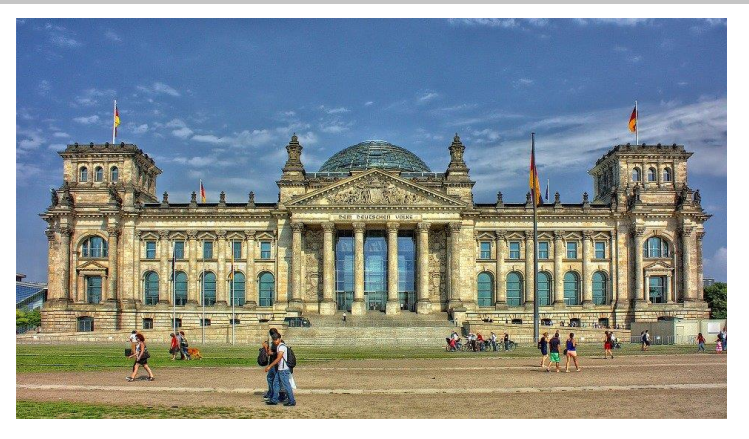

#### Bild- und Fotoverarbeitung Bilder von Versammlungen

§ 23 Abs. 1 Nr. 3 KUG

**Vorsicht!** Immer wieder hört man, dass ab einer bestimmten Personenzahl keine Einwilligung der Abgebildeten notwendig ist. Das stimmt nicht. Die Ausnahme des KUG ist kontextabhängig zu verstehen und nicht von der Personenanzahl abhängig.

**Nach § 23 Abs. 1 Nr. 3 KUG dürfen Bilder von Versammlungen, Aufzügen und ähnlichen Vorgängen, an denen die dargestellten Personen teilgenommen haben, ohne deren Einwilligung verbreitet und zur Schau gestellt werden.**

Diese Vorschrift dient dem Schutz der Informationsfreiheit, z. B. der bildlichen Berichterstattung über Versammlungen. Wer an öffentlichen Versammlungen teilnimmt, muss damit rechnen, dass er als Teil der Versammlung abgebildet wird.

Im Vordergrund der bildlichen Information muss die Darstellung des Geschehens stehen. Daher ist die Abbildung von Einzelpersonen unzulässig. Die Abbildung von Einzelpersonen ist zulässig, wenn die abgebildete Einzelperson einen repräsentativen Gesamteindruck der Veranstaltung vermittelt.

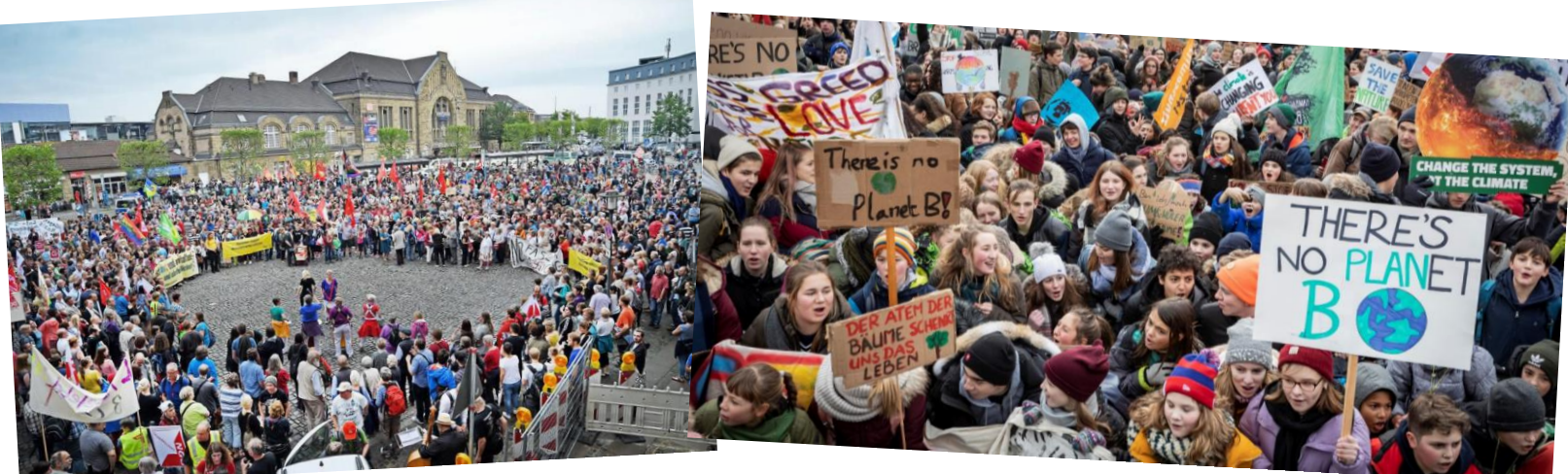

https://www.westfalen-blatt.de/owl/bielefeld/demonstration-fur-ein-weltoffenes-bielefeld-1828799 http://www.umweltinstitut.org/fileadmin/Mediapool/Aktuelles\_ab\_2016/2019/2019\_01\_30/FridaysForFuture\_20190125\_Berlin\_JoergFarys\_%C3%9F4.jpg

### Bild- und Fotoverarbeitung Wo soll veröffentlicht werden?

Aufnahmen und Nutzung von Fotos

Sind die Fotos, die veröffentlicht werden sollen, auf nicht-öffentlichen oder öffentlichen Veranstaltungen angefertigt worden?

Nicht-öffentliche Veranstaltung issues is a Coffentliche Veranstaltung

Konkrete Einwilligung notwendig **· Fentsprechende Hinweise an Anwesende** vor sowie während der Veranstaltung

> ▪ Einholung einer Einwilligung, **soweit dies möglich**

# Bild- und Fotoverarbeitung Einwilligung – Kinder und Jugendliche

Aufnahme und Nutzung von Fotos

#### Einwilligung von Kindern und Jugendlichen:

Kann das Kind/der Jugendliche die Bedeutung und Tragweite der Einwilligung und ihre rechtlichen Folgen erfassen und ihren Willen bestimmen?

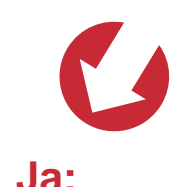

Das Kind/der Jugendliche **sowie** die Eltern haben die Einwilligung abzugeben

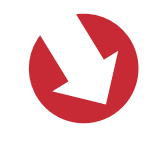

**Nein:**  Einwilligung der Eltern ausreichend

# Einsichtsfähigkeit

Müssen Personensorgeberechtigte informiert werden? Altersgrenze kann Orientierung bieten

#### Ob eine Person einsichtsfähig ist, muss im Einzelfall entschieden werden

- Altersgrenzen liegen in der Literatur bei 14-16 Jahren
- **Keine festen Grenzen!**
- **Auch abhängig vom Sachverhalt und den äußeren Umständen**
- Ist die Offenbarung erforderlich, um eine Gefahr abzuwenden? (Rechtfertigender Notstand)
- Zunächst die Möglichkeit geben, die notwendigen Schritte selbst vorzunehmen.

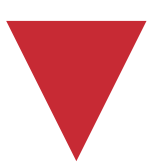

Insbesondere Berufsgeheimnisträgern wird zugetraut (aber auch zugemutet) im Einzelfall die richtige Entscheidung zum Wohl der betreuten Person zu treffen. Aber auch übrige Mitarbeitenden müssen je nach Sachverhalt und den äußeren Umständen ggf. eine Einzelfallentscheidung treffen.

### Die Einwilligung als Rechtsgrundlage - Besonderheiten bei Kindern/Jugendlichen

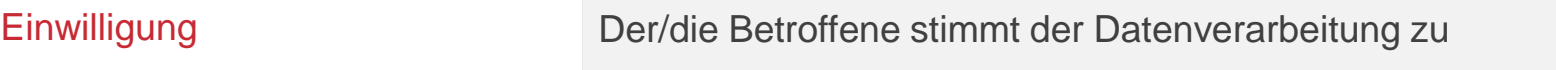

#### **Können Minderjährige ihre Einwilligung selbstständig geben?**

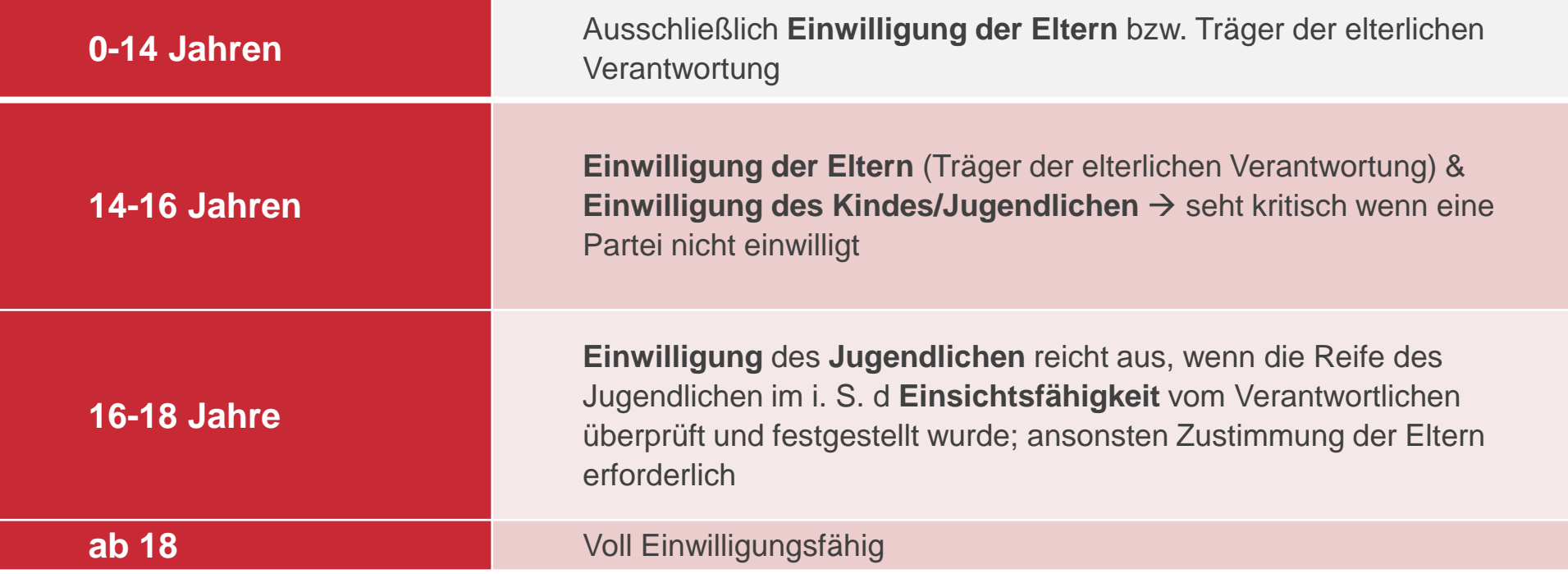

#### Vorsicht! Kinderfotos – eine Angelegenheit von hoher Bedeutung

Gericht bestätigt die hohe Sensibilität bei der Veröffentlichung von Kinderfotos

- In dem Fall des OLG Düsseldorf ging es um die Einwilligung in die Veröffentlichung eines Kinderfotos. Die Eltern des Kindes leben getrennt. Steht den Eltern die gemeinsame Sorge für das Kind zu, hat das Elternteil, bei dem sich das Kind gewöhnlich aufhält, gem. § 1687 Abs. 1 BGB die Befugnis zur alleinigen Entscheidung in Angelegenheiten des täglichen Lebens.
- **· In Angelegenheiten von erheblicher Bedeutung** müssen dagegen beide Elternteile im gegenseitigen Einvernehmen zustimmen bzw. ihre Einwilligung zur Veröffentlichung erteilen.
- **Das OLG Düsseldorf hat noch einmal, wie bereits zuvor das OLG Oldenburg, entschieden, dass** es sich bei der **Veröffentlichung von Fotos eines Kindes im Internet um eine Angelegenheit von erheblicher Bedeutung** handelt.
- *"Das öffentliche Teilen der Bilder bei Facebook und bei Instagram oder ihre Einstellung auf einer Webseite hat schwer abzuändernde Auswirkungen auf die Entwicklung des Kindes. Insbesondere bei Veröffentlichung von Fotos im Internet ist dieses Recht in erhöhtem Maße gefährdet, da der Personenkreis, dem die Fotos zugänglich gemacht werden, theoretisch unbegrenzt ist, eine verlässliche Löschung von Fotos nicht möglich und eine etwaige Weiterverbreitung kaum kontrollierbar ist."*

Daher sollten eingesetzte Formulare zur Einholung der Einwilligung noch einmal geprüft werden, ob diese die Unterschrift beider Personensorgeberechtigten abfordern.

## Nutzung von Fotodatenbanken Da kann doch nichts passieren?!

Jede Datenbank hat ihre eigenen Lizenzen

#### **Eine Alternative zu der Erstellung eigener Aufnahmen sind** Online-Bilddatenbanken.

- Grundsätzlich stellen Bilddatenbanken keine lizenzfreien Bilder zur Verfügung, sondern Fotos **mit Lizenzen zur kommerziellen oder redaktionellen Nutzung**. Als User kann man diese Lizenz erwerben und somit die Bilder gewerblich nutzen – lizenzfrei sind sie dann nicht. Auch kostenlose Bilddatenbanken bieten keine lizenzfreien Bilder zum Download an, sondern lediglich Bilder mit einer kostenlos nutzbaren Lizenz.
- Allerdings unterscheiden sich die Bilddatenbanken zum Teil sehr deutlich bei den jeweiligen Nutzungsrechten:

#### Pixabay

- ➢ freie **private und kommerzielle** Nutzung **ohne Bildnachweis**, nicht erlaubt ist der Weiterverkauf von unveränderten Kopien, Personen dürfen nicht auf anstößige Weise dargestellt werden, kein Suggerieren von Empfehlungen durch die abgebildeten Personen, keine Verbreitung auf anderen Bilddatenbanken
- ➢ **Achtung**: durch geänderte Lizenzbedingungen kommt es häufiger vermehrt zu Abmahnwellen

#### Flickr

➢ verschiedene Lizenzmodelle, die auf der **Creative Commons** basieren: kommerzielle Nutzung erlaubt, Änderungen erlaubt, kommerzielle Nutzung und Änderungen erlaubt, keine bekannten Urheberrechts´ einschränkungen.

#### **Besondere Nutzungsrechte für Social Media**

Für soziale Netzwerke gelten häufig gesonderte Nutzungsbedingungen und eigene Lizenzmodelle!

# Bildnachweise – Lästige Pflicht oder unnötige Kür?

Keine einheitliche gesetzliche Vorgabe

- In § 13 UrhG ist das **Recht auf Benennung der Urheberschaft** festgelegt. Wie genau dieses Recht auf einer Webseite umzusetzen ist, hängt sehr stark von den **individuellen Lizenzbedingungen** der Rechteinhaber ab.
- **Bildnachweis im Bild**: Nach einem Urteil des OLG Köln (Az. Az 6 U 25/14) ist ein Bild selbst nicht unbedingt mit einem Bildnachweis zu versehen. Einige Fotodatenbanken verlangen aber, dass bei Veröffentlichung der Bilder in Sozialen Medien, ein entsprechender Nachweis in der Share-Botschaft hinterlegt wird.
- Die meisten Lizenzgeber erwarten, dass der Bildnachweis in **unmittelbarere Nähe** des Anwendungsortes eines Bildes angebracht wird. Naheliegend ist also die **Verwendung des Bilduntertitel-Feldes** im Content Management-System als Ort für den Bildnachweis.
- Andere Lizenzen verlangen zwingend eine **Verlinkung im Bildnachweis**. Daran scheitern aber einige Conent-Management-Systeme. Beim Bilduntertitel im CMS TYPO3 sind beispielsweise individuelle Verlinkungen im Bild-Caption nicht ohne weitere Anpassungen am System möglich.
- Eine weitere Möglichkeit ist die Platzierung aller **Bildnachweise einer Seite am Seitenende**. So ist immer noch die rechtlich vorgeschriebene räumliche Nähe zum Bild vorhanden. Idealerweise setzt man vom Bildnachweis noch ein Sprungmarker-Link auf das ursprüngliche Bild, damit sich der Nachweis bei vielen Bildern eindeutig zuordnen lässt.
- Einige Lizenzgeber erlauben auch eine **gesammelte Ausgabe aller Bildnachweise auf einer speziellen Seite**, wie zum Beispiel dem Impressum oder einer separaten Bildnachweis-Seite.
- **Vorsicht bei Creative-Commons-Lizenzen**: bei den meisten CC-Lizenzen zum Beispiel eine Verlinkung auf die Originalversion des Bildes. Zusätzlich ist meist ein externer Link auf die konkrete Lizenzversion, unter der das Bild freigegeben wurde, nötig. Teilweise muss angegeben werden, ob ein Bild nachträglich bearbeitet wurde (z.B. mit Beschnitt oder Farbkorrektur).

Quelle: https://blog.marketing-factory.de/rechtliches/serie-korrekte-bildnachweise-2-regeln-fuer-den-online-bildnachweis/

### Nutzung von Fotodatenbanken und Screenshots Weitere Empfehlung.

Dokumentation und Freigabe

**Bei der Verwendung von Material auf Fotodatenbanken sollten Sie Screenshots anfertigen (von den Linzenz- und Nutzungsbedingungen eines Fotos, inkl. Datum und der Einbindung auf Ihrer Webseite), um bei Bedarf die richtige Einbindung nachzuweisen.**

**Bei der Verwendung von Screenshot von Fernsehsendungen, Zeitungen etc. sollten Sie auch die Freigabe der Verantwortlichen Urhebers einholen, dass Sie die Screenshots verwenden dürfen. Fragen Sie am besten direkt beim Verlag nach und dokumentieren Sie die Zustimmung.**

# Veröffentlichung in Sozialen Netzwerken Videos auf Video-Streaming-Diensten

Urheber- und persönlichkeitsrechtliche Probleme

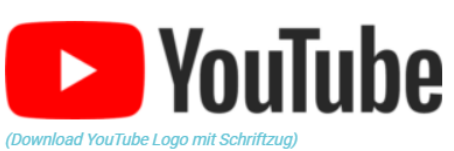

- Die Video-Plattform YouTube hat im letzten Jahrzehnt immer mehr Nutzer:innen gewonnen und die Anzahl der Menschen, die man dort erreichen kann, ist riesig.
- **EXAGER: Das Urheber- und Persönlichkeitsrecht muss beachtet werden.**

#### **Urheberrecht**

- **.** Wenn ein Video hochgeladen wird, ist die Nutzung von urheberrechtlich geschützten Inhalten, z. B. Musik, verboten!
- Ob das Video private oder geschäftliche Zwecke verfolgt, ist nebensächlich.

#### **Persönlichkeitsrecht**

- **Die Veröffentlichung von Videos, in denen** andere Menschen zu sehen sind, verstößt gegen das Persönlichkeitsrecht!
- **Benötigt eine Einverständniserklärung der** oder des Betroffenen.

Man braucht ein **Nutzungsrecht** an fremden Inhalten.

Mündliche oder schriftliche (besser) Einverständniserklärung einholen.

### Veröffentlichung in Sozialen Netzwerken Videos auf Video-Streaming-Diensten

Abmahnungen im Rahmen der Jerusalema-Challenge

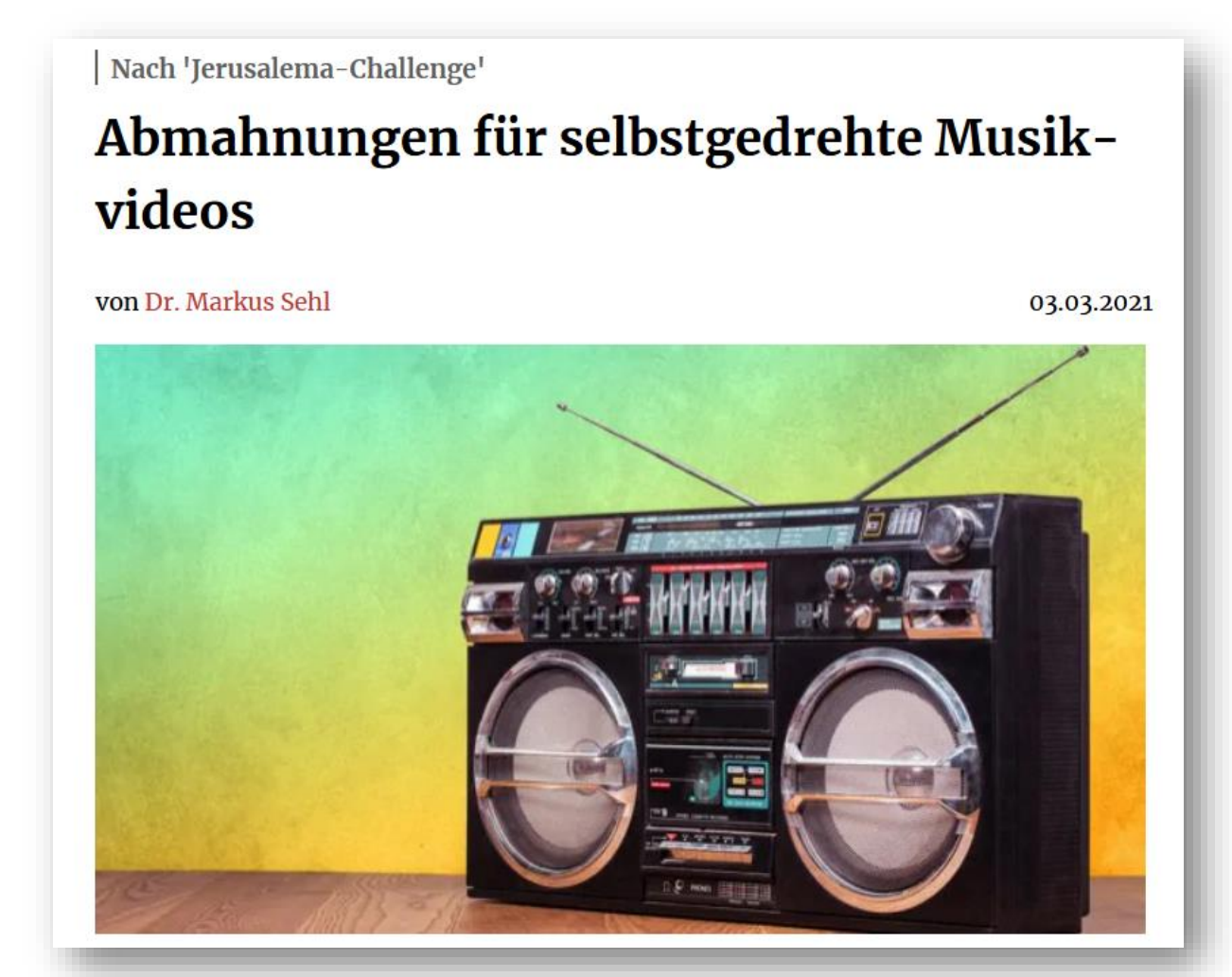

https://www.lto.de/recht/hintergruende/h/jerusalema-challenge-urheberrecht-lizenz-song-nutzung-abmahnung-selbstgedrehte-musikvideos-reform/

# Veröffentlichung in Sozialen Netzwerken Unsichere Rechtslage

Viele Soziale Netzwerke erfüllen die Anforderungen der DSGVO nicht

**Datenschutzgesetze** und Gerichts-Urteile (z.B. EuGH C 311/18 – "Schrems II") formulieren viele **Anforderungen**, die von Sozialen Netzwerken häufig nicht erfüllt werden…

Datenspeicherung in einem Drittland (außerhalb des EWR)

Erhebung, Verarbeitung und Weitergabe von Metadaten

Automatischer Zugriff auf Kontakte bzw. das Telefonbuch

Nutzung für unter 16-jährige nicht erlaubt ohne Einwilligung der Sorgeberechtigten

AGB schließen den Gebrauch zu dienstlichen Zwecken aus

#### Die unsichere Rechtslage macht deutlich, dass die Nutzung von Sozialen Netzwerken nicht risikofrei ist!

So sind **Abmahnungen** durch Mitbewerbende, **Beschwerden** und damit verbundene **Schadensersatzforderungen** von Betroffenen, aber auch **Sanktionen der Datenschutzaufsichtsbehörden** denkbar. Entscheidungen dazu sind bisher Einzelfälle, werden aber aufgrund der Dynamik des rechtlichen Umfeldes sowie der Sensibilisierung der Betroffenen wahrscheinlich zunehmen.

# Veröffentlichung in Sozialen Netzwerken Regeln definieren!

Mitarbeitenden sind verbindliche Regeln zu kommunizieren

- Es sind **ausreichende Ressourcen** zu schaffen: Die Betreuung von Social Media-Auftritten ist nicht mal "eben mitgemacht"
- Es sollte intern festgelegt werden, wer für das **Einstellen von Inhalten in die Sozialen Netzwerke verantwortlich** ist und ob zum Beispiel die Arbeit zur Betreuung der Auftritte immer auch Arbeitszeit ist.
- **Es sind außerdem entsprechende Vertretungsregelungen** zu schaffen.
- Die Erarbeitung einer **Kommunikationsstrategie** im Vorfeld kann helfen, bei Auftreten kritischer Situationen angemessen und schnell zu reagieren. Dies verhindert unter Umständen das Auftreten sogenannter "Shitstorms"
- **Denunzierende Inhalte, persönliche Angriffe oder die Verletzung des Persönlichkeitsrechts**  erfordert die umgehende Reaktion und Löschung des Beitrags; ggf. ist Anzeige bei der Polizei zu stellen
- **E** Festlegen, wie sich Mitarbeiter im Namen der Organisation in Sozialen Netzwerken äußern dürfen und welche **Grundsätze zur Kommunikation** mit Kunden, Jugendlichen, Angehörigen etc. gelten. Hierzu sind **Social Media-Guidelines** ein probates Mittel, wie z.B. bei der [bitkom.](https://www.bitkom.org/Bitkom/Publikationen/Social-Media-Guidelines-Tipps-fuer-Unternehmen.html)
- **EXTE:** Aufstellung einer Netiquette kann helfen zu verhindern, dass bestimmte fachliche Anfragen nicht über die Fanpage an die Organisation gestellt werden.

# Veröffentlichung in Sozialen Netzwerken Für Transparenz sorgen

Auch auf Social Media-Auftritten sind die Informationspflichten sicherzustellen

Info

Alle ansehen

- Die CURACON GmbH gehört mit mehr als 330 hochqualifizierten Mitarbeitern an 13 Standorten zu den 20 größten Wirtschaftsprüfungsgesellschaften in Deutschland.
- Die CURACON GmbH zu den 20 größten Wirtschaftsprüfungsgesellschaften in Deutschland.
- 995 Personen gefällt das, darunter 9 deiner Freunde

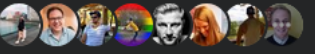

- 1.052 Follower  $\overline{\mathbf{v}}$
- ⊞ http://www.curacon.de/karriere
- 0251 922080
- Ø Nachricht senden
- $\bowtie$ karriere@curacon.de

Datenrichtlinie

Steuerberater · Steuerberatung

**CURACON GmbH** Wirtschaftsprüfungsgesellschaft Sitz der Gesellschaft ist Münster Am Mittelhafen 14 48155 Münster Tel.: 02 51/9 22 08-0 Fax: 02 51/9 22... Mehr anzeigen

- Die Sicherstellung der Transparenzpflichten ist eine weitere wichtige Anforderung bei der Nutzung von Sozialen Medien.
- **Je nach Netzwerk unterscheiden sich jedoch die** Möglichkeiten und Wege, wie diese erfüllt werden können.
- Grundsätzlich ist zu empfehlen aus den Netzwerk-Auftritten auf eine gesonderte Datenrichtlinie der Organisation auf der eigenen Webseite zu verlinken, um über die Datenverarbeitung informieren.
- **Darüber hinaus sind die Angaben zur Kennzeichnung von** Telemedienanbieter (Impressum nach § 5 TMG) zu hinterlegen.

Eine Impressum-Pflicht besteht auch für Podcast. Einen **Leitfaden** zur Impressumspflicht in Sozialen Medien und auf Webseiten finden Sie unter: https://www.lmsaar.de/wp[content/uploads/2022/05/Leitfaden\\_Impressum\\_20220520.pdf](https://www.lmsaar.de/wp-content/uploads/2022/05/Leitfaden_Impressum_20220520.pdf)

# Nutzung von Logos und Icons

In der Regel gibt es enge Grenzen der Nutzungsmöglichkeit

#### Wann ist ein Logo urheberrechtlich geschützt?

- Ein Logo muss durch Kreativität und persönliche Gestaltung ausgezeichnet sein
- Designer müssen ein Logo nicht extra prüfen lassen
- **Schutzrecht entsteht automatisch mit der Fertigstellung**
- Konkrete Überprüfung normalerweise erst bei einem Rechtsstreit

**Logos sind in der Regel immer urheberrechtlich geschützt, da sie bereits mit Fertigstellung ein Schutzrecht erhalten!**

# Nutzung von Logos und Icons

**Hinweis:** Logos können zusätzlich markenrechtlich geschützt sein. Sanktionen für die unerlaubte Nutzung können höher sein!

- **Wenn ein fremdes Logo genutzt werden soll, muss das Einverständnis des Schöpfers vorliegen.**
- **Wenn die Erlaubnis erteilt wurde, sollte dies schriftlich festgehalten werden, um eine rechtliche Absicherung zu gewährleisten.**

#### Ohne Einverständniserklärung des Schöpfers drohen:

- **E** Abmahnung
- **Schadensersatzzahlungen**
- **Unterlassungsaufforderungen**
- Kosten für den Anwalt

#### **Die Erstellung einer eigenen Marke kann daher sinnvoll sein**

- **EXECT:** kontinuierliche Logos und Stile erhöhen den Wiedererkennungswert
- Steigern die Wahrnehmung von Kunden/Interessierten
- **Stärkt Mitarbeiterbindungen**
- **Erhöht Vertrauen bei Kunden/Interessierten**

Erstellung einer eigenen Marke kann durch Einhaltung von **Brand Guidelines (Markenrichtlinien)** erreicht werden:

- Einheitliche Kommunikation der Marke
	- − E-Mail-Signaturen, Pressemitteilungen, Webseite
	- − Schriftart, Logos, Symbole, Farben
- Alle Mitarbeitende sollten für die Einheitlichkeit sensibilisiert werden.

# Nutzung von Logos und Icons Beispiele

Regeln für das Verwenden von Logos sozialer Netzwerke gem. Brand Guidelines

#### **Facebook**

- Keine andere Quelle als Facebook selber zum
- Download nutzen
- Proportionen, Farben oder andere Aspekte dürfen nicht verwendet werden
- Ausreichender Freiraum um das Logo
- Es dürfen keine Facebook Merchandising-Artikel erstellt werden
- Es dürfen das "f"-Logo, der Daumen und der "Find us on Facebook"- Schriftzug verwendet werden

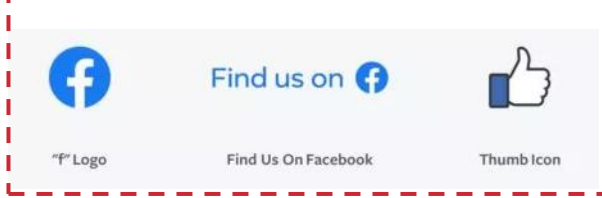

#### **Instagram**

- **Richtige Schreibweise**
- **Logo-Proportionen** beibehalten und Abstand (ein halbes Logo) einhalten
- Beim Verwenden von Inhalten anderer Nutzer muss eine Genehmigung vom Nutzer eingeholt werden

ට

YOUR LOGO

■ Nur das Glyph-Icon verwenden:

YOUR LOGO

တြ

#### **Twitter**

h T

II. LТ  $\mathbf{I}$ **I** I I. r i ı I  $\mathbf{I}$ n an I.

- **EXEC** Logo entweder in Blau oder **Weiß**
- Schwarz oder andere Farben sind nicht erlaubt
- **Eigene Schriftart ist erlaubt,** wenn das Logo mit eigenem Nutzernamen oder Hashtag kombiniert wird
- Nur diese drei Logos dürfen verwendet werden:

# Anmerkungen/Hinweise aus dem Plenum

#### Weitere Informationen

- Social Media Guidelines des Bistum Aachens anbei.
- **·** [Informationen zur Website-Plattform des Bistums: https://www.bistum-aachen.de/Service-fuer-](https://www.bistum-aachen.de/Service-fuer-Gemeinden/Internet-Plattform/)Gemeinden/Internet-Plattform/
- **EXECUTE:** Alternative Bildplattform:<https://www.pfarrbriefservice.de/>
- NRWision (Mediathek für TV-, Radio- und Podcast Produktionen):<https://www.nrwision.de/>

# Kontakt

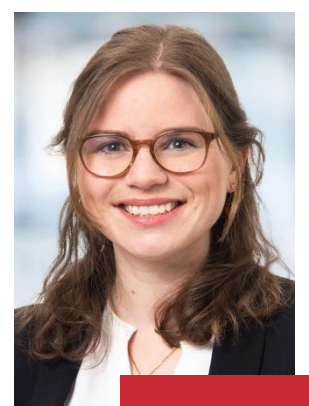

#### Sarah Gindera

Beraterin Unternehmensberatung

01522/18 70 298 0251/922 08 305 sarah.gindera@curacon.de

# Vielen Dank für Ihre Aufmerksamkeit

# Backup

# Durchführung der Netzwerkanalyse Firefox

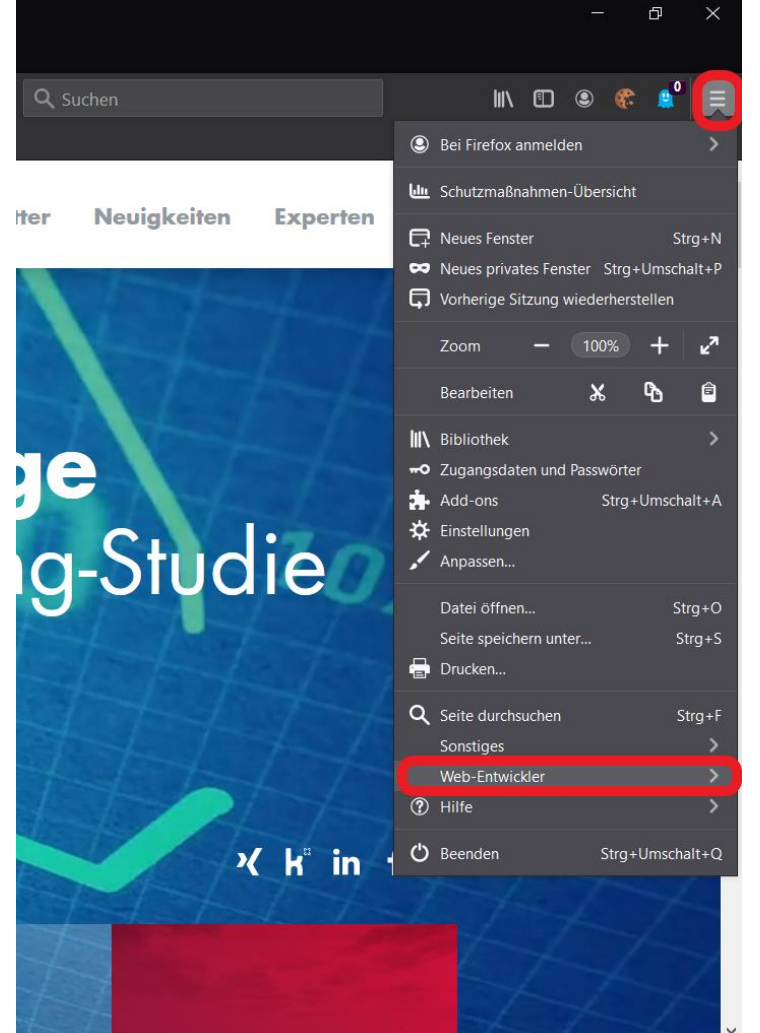

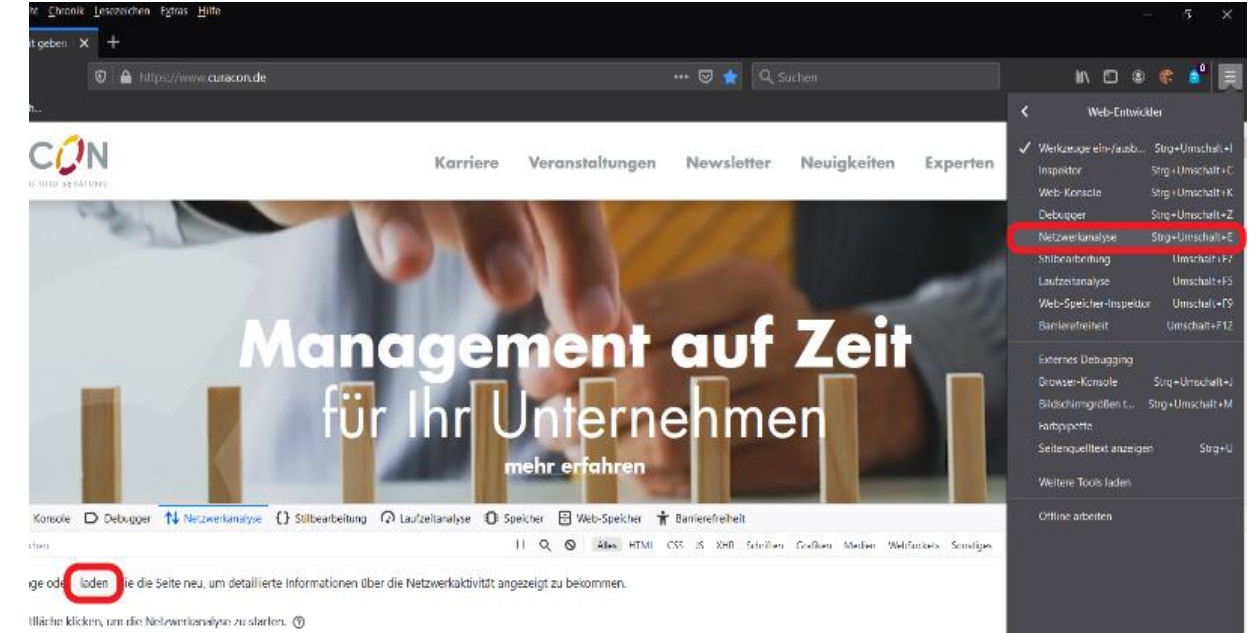

# Durchführung der Netzwerkanalyse Firefox- Prüfung von IP-Adressen (Serverstandorte)

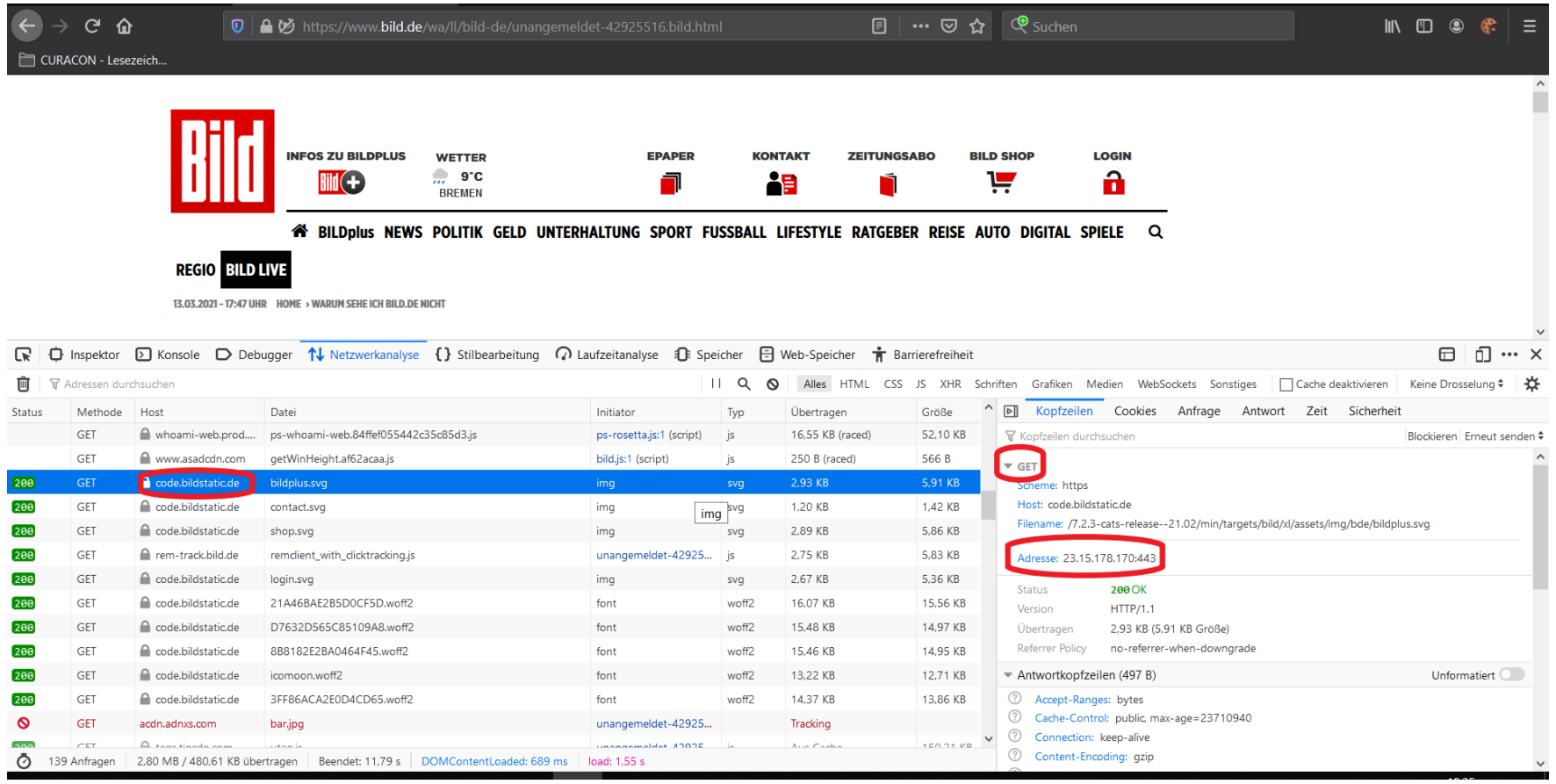

- 1) Netzwerkanalyse öffnen, externen Host anklicken
- 2) "Get" aufklappen

3) Nummer der Adresse ohne ":443" durch Whatsmyipadress (https://whatismyipaddress.com/ip-lookup überprüfen, um den Serverstandort zu erfahren.

# Hinweis zur Übermittlung von Daten in Drittländer (USA)

#### Beispiel YouTube

Die von Google erfassten personenbezogenen Daten werden in der Regel an einen Server von Google in den USA übermittelt und dort gespeichert. Für diese Übermittlung liegt zur Zeit weder ein Angemessenheitsbeschluss vor, noch bestehen geeignete Garantien. Aus diesem Grund kann nicht sichergestellt werden, dass ein dem KDG gleichwertiges Schutzniveau für diese personenbezogenen Daten gewährleistet ist. Insbesondere besteht das Risiko, dass die Daten nicht vor dem Zugriff US-amerikanischer Behörden geschützt sind. Gemäß § 41 Nr. 1 KDG ist die beschriebene Datenübermittlung zulässig, da der Websitenutzer über das Anklicken des Videos ausdrücklich in diese einwilligt, bevor die Übermittlung stattfindet.